# Anàlisi matemàtica del sistema dinàmic consistent a aplicar el mètode de Newton a la funció sinus

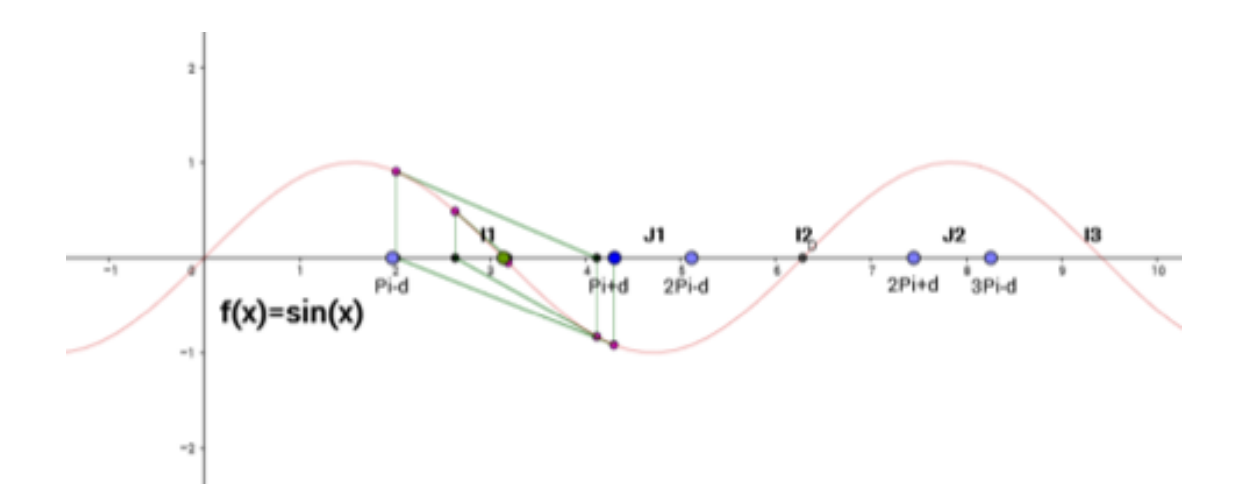

Autor: UlughBeg

## $\operatorname*{Index}% \left( \mathcal{N}\right) \equiv\operatorname*{diag}\left( \mathcal{N}\right)$

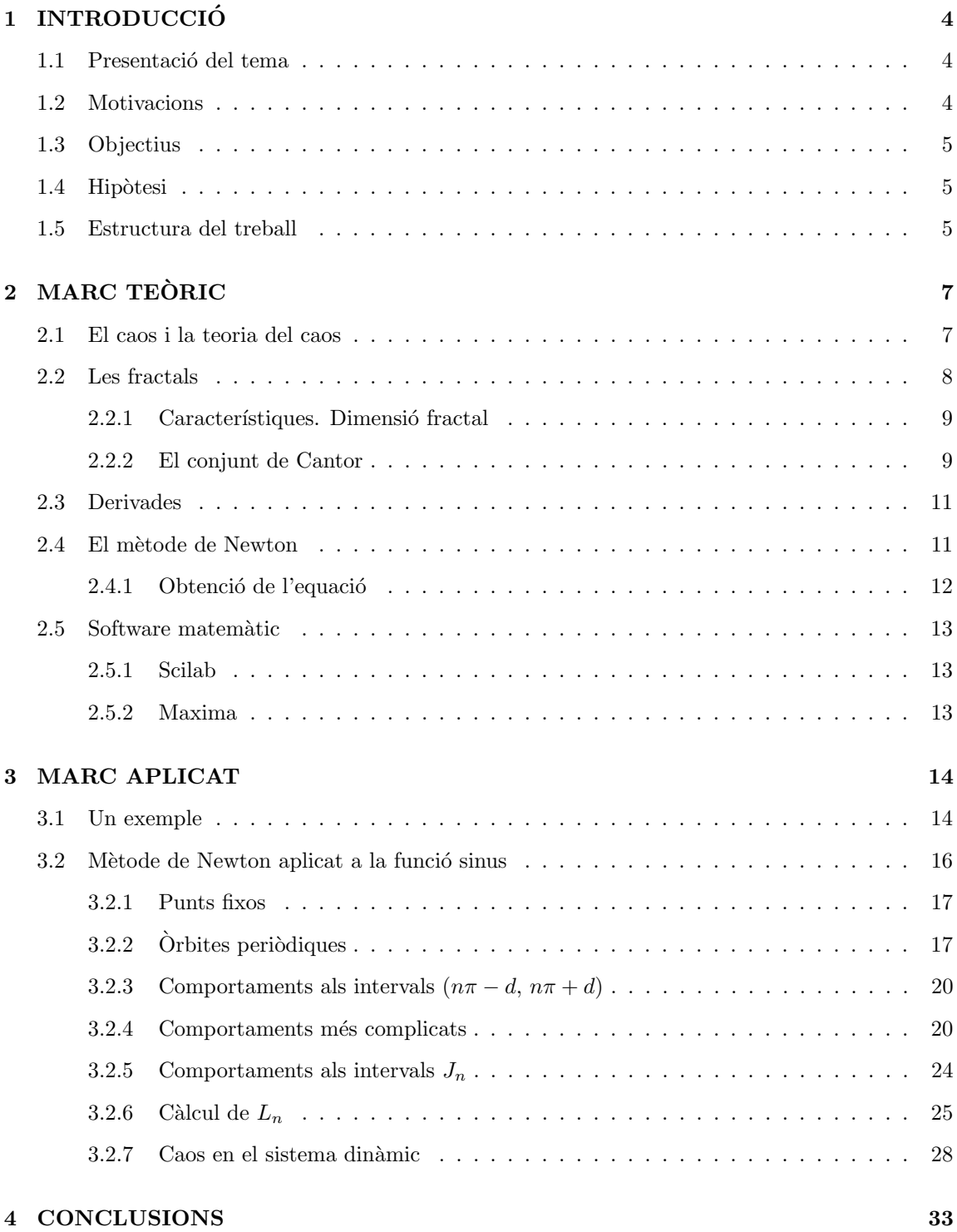

#### [5 BIBLIOGRAFIA](#page-33-0) 34

## <span id="page-3-0"></span>1 INTRODUCCIO´

#### <span id="page-3-1"></span>1.1 Presentació del tema

La matemàtica és la ciència que se centra, bàsicament, en l'estudi de les propietats d'entitats i cossos abstractes (com els nombres) i de les relacions que s'estableixen entre aquests, de manera que constitueix una mena de llenguatge formal amb el qual és possible estudiar diverses estructures i sistemes reals. D'aquesta manera, el coneixement d'aquest llenguatge pot ser utilitzat com a eina bàsica per treballar i entendre infinitat de coses del món que ens envolta; doncs "l'univers està escrit en llenguatge matemàtic [...], sense el qual és humanament impossible comprendre'n alguna cosa." (Galileo Galilei, 1623, p. 4)

La matemàtica, per tant, és un saber realment important, perquè, com s'ha dit, gràcies a aquest és possible explicar m´ultiples fen`omens observables i deterministes. Aix´ı doncs, si s'intenta analitzar una sèrie de dades, investigar la probabilitat d'aconseguir alguna cosa o bé calcular la distància que hi ha entre dos punts allunyats de la Terra, entre d'altres, de ben segur que amb uns simples coneixements matemàtics es podran aconseguir aquestes coses. Ara bé, què succeeix si es vol estudiar el comportament d'un fenomen que no s'ajusta a aquest determinisme? Si s'observa una partícula de pols a través del microscopi, per exemple, es veu que es mou i segueix una mena de zigzag continu i erràtic. Aquest moviment, a més, és completament impredictible i resulta impossible determinar la seva posició final quan ha passat un cert temps. Això és degut al fet que es tracta d'un sistema dinàmic determinista que no s'ajusta a la idea de predictibilitat; i com aquest existeixen molts altres de tal complexitat que el seu comportament és impossible de predir mitjançant simples fórmules matemàtiques.

Aquest fenomen d'impredictibilitat que alguns sistemes presenten és el que es coneix com a caos, i és una de les branques de les matemàtiques que més s'està investigant avui dia, sobretot perquè el fet que existeixin sistemes molt sensibles a canvis en les seves condicions inicials i que el seu comportament sigui totalment indescriptible resulta d'allò més interessant i útil. Molts fenòmens naturals que tenen lloc sovint al nostre voltant, de fet, presenten aquestes característiques, i per això és necessari el seu estudi.

Ara bé, cal tenir en compte que fins i tot en una simple funció matemàtica es dona aquest tipus de comportament caòtic, i no és gaire diferent a aquell que presenten els sistemes naturals esmentats. Així doncs, com es manifesta aquest fenomen de caos tan interessant en una senzilla funció matemàtica? En aquest treball de recerca es realitzarà una anàlisi d'una funció (la funció sinus, concretament) per determinar si presenta un comportament de tipus caòtic i es relacionarà amb la manera com aquest fet es dona també en sistemes reals per mostrar la importància que té aquest fenomen de caos avui dia.

#### <span id="page-3-2"></span>1.2 Motivacions

La matemàtica posseeix no només veritat, sinó també bellesa suprema; una bellesa freda i austera [...], sense els ornaments magnífics de la pintura o la música, però sublim i pura, i capaç d'una perfecció severa com només les millors arts poden presentar. (Bertrand Russell, any desconegut, p. 4)

Tal com s'afirma en aquesta cita, personalment considero que la matem`atica, en tots els seus aspectes, és una ciència increïblement interessant i bella i amb una gran importància: l'enginy dels mètodes per resoldre problemes que tendeixen als iterats més simples, l'elegància de les múltiples formes geomètriques que es poden arribar a aconseguir, la singularitat dels seus resultats..., és degut a totes aquestes qualitats que presenta la matem`atica que he decidit centrar el treball en aquesta; doncs, com ja he dit, és una ciència realment apassionant per mi. De fet, és també per això que vull realitzar estudis universitaris de matemàtiques, així que considero el meu treball de recerca una bona forma de profunditzar i aprendre coses noves sobre aquesta ´utils per al meu futur.

A més, he decidit optar pel fenomen del caos perquè aquest és un tema que normalment no es tracta a l'assignatura de matemàtiques, així que em promou molt el fet de tractar un aspecte tan misteriós per mi.

#### <span id="page-4-0"></span>1.3 Objectius

L'objectiu principal d'aquest treball de recerca és analitzar el comportament caòtic de la dinàmica del mètode de Newton aplicat a la funció sinus i veure la relació que té amb les fractals (concretament, amb el conjunt de Cantor). Per aconseguir-ho, però, és necessari complir els següents objectius específics:

- Investigar sobre el fenomen del caos i la idea de les fractals.
- Aprendre a treballar amb el mètode de Newton.
- Aplicar aquest mètode a la funció sinus per poder estudiar de quina manera es donen comportaments ca`otics fent servir els programes d'ordinador Scilab, Maxima i Geogebra.
- Mostrar la presència i importància que té el caos en molts aspectes del món actual.

#### <span id="page-4-1"></span>1.4 Hipòtesi

En aquest treball es pretén validar la hipòtesi següent:

La dinàmica del mètode de Newton aplicat a la funció sinus té un comportament caòtic que revela una estructura fractal assimilable al conjunt de Cantor.

#### <span id="page-4-2"></span>1.5 Estructura del treball

Aquest treball de recerca està constituït per cinc parts principals: la introducció, el marc teòric, el marc aplicat, les conclusions i finalment les referències bibliogràfiques. Les dues parts principals són les següents:

• Part 1: aquesta és la part referent al marc teòric del treball, en el qual es presentarà un recull d'informació general sobre el fenomen del caos i les fractals, una mena d'apunts sobre el mètode de Newton i el concepte de derivades (que també són necessàries per al treball) i una sèrie de dades i instruccions específiques sobre els programes d'ordinador que es pretén utilitzar per facilitar el seu maneig durant el desenvolupament del treball.

 $\bullet$  Part 2: aquesta és la secció del treball que es correspon amb el marc aplicat, en el qual s'explicarà (en relació amb els objectius específics esmentats) tots els procediments i activitats realitzats per dur a terme l'anàlisi de la funció sinus, incloent l'estudi del comportament caòtic que presenta en alguns punts i la relació que això té amb el conjunt de Cantor.

## <span id="page-6-0"></span>2 MARC TEÒRIC

#### <span id="page-6-1"></span>2.1 El caos i la teoria del caos

Tal com explica Gleick (1998), el concepte de caos és conegut actualment com a desordre absolut, com a una aleatorietat generada per uns pocs elements que afecten alguns dels sistemes deterministes més simples. Un canvi en les condicions inicials d'un sistema pot desencadenar una sèrie de successos impredictibles que causaran uns grans efectes també impredictibles en les seves condicions finals; aquesta impredictibilitat que afecta el sistema és el que es considera caos. Qualsevol sistema, per tant, que partint d'un estat inicial pugui evolucionar de maneres radicalment diferents i impredictibles serà caòtic (aquest comportament es coneix com a "dependència sensible a les condicions inicials" o "efecte papallona").

De fet, no és cap novetat que canvis minúsculs poden tenir efectes gegantescos. Imaginem, per exemple, que es vol realitzar el càlcul següent:

 $2^{1000}$ 

Si això s'introdueix a la calculadora s'obté aproximadament el resultat:

$$
21 = 2
$$

$$
22 = 4
$$

$$
23 = 8
$$

$$
24 = 16
$$

$$
25 = 32
$$

$$
213 = 8192
$$

$$
21000 = 1 · 10301
$$

Ara bé, si en lloc de partir de la base 2 es pren 2.01, una expressió més curta, com a tal (fixem-nos que és un valor molt semblant que presenta una diferència molt petita respecte a l'inicial) el resultat obtingut aquest cop és molt diferent:

$$
2.011 = 2,01
$$

$$
2.012 \approx 4.04
$$

$$
2.013 \approx 8.12
$$

$$
2.014 \approx 16.32
$$

$$
2.015 \approx 32.81
$$

$$
2.0113 \approx 8740.75
$$

$$
2.011000 \approx 1.6 \cdot 10303
$$

Com es pot observar, condicions inicials molt semblants (o pròximes) donen lloc a una evolució semblant en un cert període de temps, però, sobtadament, el comportament comença a ser molt diferent i finalment s'obté un valor realment distint a l'inicial (si es parteix de la base 2.01 s'obté un resultat aproximadament 150 vegades més gran que si la base és 2). Així doncs, qualsevol canvi que afecta un sistema, per petit que sigui, pot adquirir ràpidament unes proporcions macroscòpiques i aleatòries. I això és el que avui s'anomena caos.

Està clar, doncs, que aquest fenomen de caos afecta molts dels sistemes més simples que es coneixen avui dia, i el més increïble és que ho fa, com ja he dit, d'una manera totalment imprevisible. És per això que des que es té constància d'aquest fet, molts científics han treballat per entendre i aprofundir en aquest tema que afecta la idea de predictibilitat exacta que es tenia de les coses. Es ´ més, aquesta curiositat pel caos va fer que el matemàtic i meteoròleg estatunidenc Edward Lorenz  $(1917-2008)$  constituís, a partir de diversos estudis i experiments efectuats amb un ordinador, les bases de l'anomenada teoria del caos, una branca de les matem`atiques que tracta i estudia diversos sistemes dinàmics<sup>[1](#page-7-1)</sup> (deterministes però amb comportaments que semblen aleatoris) que són molt sensibles a variacions de les seves condicions inicials, de manera que és impossible a la pràctica (no en teoria) obtenir-ne resultats previsibles.

Per exemple, un sistema d'aquest tipus és el clima atmosfèric, un complex caòtic i impredictible que està determinat per una relació causa-efecte, però que posseeix elements aleatoris; és a dir, caos. I fenòmens com aquest són els que actualment s'intenten estudiar a partir de la teoria del caos per tal d'entendre millor els sistemes físics del nostre entorn, fenòmens caòtics que, tal com diu Gleick  $(1998)$ , es troben presents "en un món governat per lleis deterministes".

#### <span id="page-7-0"></span>2.2 Les fractals

Les fractals són objectes matemàtics que consten d'una estructura bàsica que s'itera a diferents escales. El nom d'aquests elements geomètrics va ser encunyat pel matemàtic Benoit Mandelbrot  $(1924-2010)$  i fa referència a la conformació fracturada i irregular d'aquests objectes fractals.

Les fractals es caracteritzen bàsicament pel concepte de l'autosimilitud, que vol dir simetria dins d'una escala (veure imatge [1\)](#page-7-2), de manera que la seva estructura total té un aspecte idèntic o molt semblant a qualsevol part de si mateix. Per tant, si s'amplia un objecte fractal a qualsevol escala s'observa una conformació igual o similar al conjunt total.

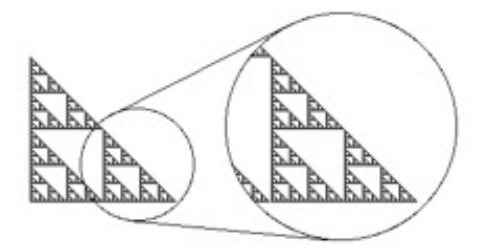

<span id="page-7-2"></span>Figura 1: Triangle de Sierpinski i fenomen de l'autosimilitud. Com es pot observar, la fractal té la mateixa estructura a qualsevol escala. Font: [https://cuentos-cuanticos.com/2013/03/05/](https://cuentos-cuanticos.com/2013/03/05/fractales-cuestion-de-dimensiones/) [fractales-cuestion-de-dimensiones/](https://cuentos-cuanticos.com/2013/03/05/fractales-cuestion-de-dimensiones/)

Actualment es coneixen molts i diferents tipus de fractals, entre els quals destaca el conjunt de Cantor, però tots es caracteritzen per ser el producte final de la iteració infinita d'un procés geomètric específic que determina les seves propietats matemàtiques. Cal tenir en compte, a més, que aquest procés de repetició sol ser molt simple, tot i que l'estructura final a la qual dóna lloc té una aparent complexitat molt gran. I aix`o constitueix el que es coneix com a geometria fractal, la qual proporciona un llenguatge que permet descriure fen`omens molt diversos, difosos en la naturalesa i de gran interès científic i pràctic avui dia.

<span id="page-7-1"></span><sup>1</sup>Sistema din`amic: sistema complex que evoluciona i presenta algun canvi en el seu estat inicial en haver passat un cert temps.

#### <span id="page-8-0"></span>2.2.1 Característiques. Dimensió fractal

Les fractals van ser inicialment tractats per Mandelbrot, i va ser ell qui va introduir també el concepte de dimensió fractal. Aquesta dimensió és un número real que informa sobre la manera com un conjunt ocupa l'espai que el conté (concretament, mesura el seu grau d'irregularitat i interrupció). Cal tenir en compte, però, que com que les fractals són conjunts tan diferents entre si, no només existeix una única dimensió fractal capaç de definir-los a tots, sinó vàries d'aquestes que en la majoria dels casos resulten equivalents. La més comuna és l'anomenada dimensió de Hausdorff-Besicovitch [?], la qual mesura el grau d'irregularitat que presenta un objecte fractal per ocupar l'espai que el conté. Aquesta dimensió es calcula mitjançant la fórmula següent:

$$
\left(N(x) = \frac{1}{x}\right)^d\tag{1}
$$

On  $N(x)$  és el nombre d'objectes de mida x que es necessiten per cobrir l'objecte sense solapar-se entre ells en cap interval de longitud no nul·la. Si prenem logaritmes a cada banda tenim:

$$
\log N(x) = \log \left(\frac{1}{x}\right)^d \tag{2}
$$

$$
\log N(x) = d \cdot \log \frac{1}{x} \tag{3}
$$

$$
d(x) = \frac{\log N(x)}{\log \frac{1}{x}} \tag{4}
$$

La dimensió de Hausdorff-Besicovitch és el límit de  $d(x)$  quan x tendeix a zero.

#### <span id="page-8-1"></span>2.2.2 El conjunt de Cantor

El conjunt de Cantor, anomenat així per l'aportació que hi va fer el matemàtic Georg Cantor  $(1845-1918)$  l'any 1883, és un subconjunt fractal de l'interval real  $[0, 1]$  que inclou tots els punts que admeten una expressió en base  $3<sup>2</sup>$  $3<sup>2</sup>$  $3<sup>2</sup>$  que utilitzi els dígits 0 i 2 i no l'1.

Geomètricament, aquest és un conjunt que elimina successivament el segment obert que correspon al terç central de cada interval, de manera que per representar-lo cal seguir el procés següent: Primer, es pren l'interval  $[0, 1]$  de la recta real i es divideix en uns altres tres intervals iguals:  $[0, \frac{1}{3}], (\frac{1}{3}, \frac{2}{3})$ i  $\left[\frac{2}{3},1\right]$ . A continuació, s'elimina l'interval obert central i s'obté el conjunt  $C_1 = \left[0, \frac{1}{3}\right] \cup \left[\frac{2}{3}, 1\right]$ . Seguidament, es repeteix el procediment anterior en cadascun dels intervals del conjunt  $\tilde{C}_1$ , de manera que es treuen als dos segments restants els seus respectius terços interiors; és a dir, els intervals oberts  $\left(\frac{1}{9}, \frac{2}{9}\right)$  i  $\left(\frac{7}{9}, \frac{8}{9}\right)$ , i s'aconsegueix un nou conjunt  $C_2 = \left[0, \frac{1}{9}\right] \cup \left[\frac{2}{9}, \frac{1}{3}\right] \cup \left[\frac{2}{3}, \frac{7}{9}\right] \cup \left[\frac{8}{3}, 1\right]$ . D'aquesta manera, es repeteix el procediment amb cadascun dels dos segments restants. I així successivament i infinitament; el que queda és el conjunt de Cantor (veure imatge 2).

<span id="page-8-2"></span><sup>&</sup>lt;sup>2</sup>Expressió en base tres: sistema de numeració que consisteix a escriure un número utilitzant els dígits 0, 1 i 2 de la manera següent: partint d'un nombre  $x_0$ , es divideix entre 3 i s'obté un quocient  $x_1$ . Aquest es divideix també entre tres i així successivament fins aconseguir un quocient igual a 0. A continuació, s'ordenen els residus de totes les divisions des de l'últim obtingut fins al primer; el nombre resultant és l'expressió de  $x_0$  en base 3. Per exemple,  $21012_{(3)} = 2 \cdot 3^4 + 1 \cdot 3^3 + 0 \cdot 3^2 + 1 \cdot 3 + 2$ 

| 0      |                              |         |         |         |         |         |         |
|--------|------------------------------|---------|---------|---------|---------|---------|---------|
|        |                              |         |         |         |         |         |         |
| –      | _                            |         | _       |         |         |         |         |
| --<br> | $\overline{\phantom{0}}$<br> | - -<br> | - -<br> | - -<br> | - -<br> | - -<br> | - -<br> |
|        | 88.88                        |         | 88.88   |         |         |         |         |

Figura 2: Conjunt de Cantor. Font: [https://es.wikipedia.org/wiki/Conjunto\\_de\\_Cantor](https://es.wikipedia.org/wiki/Conjunto_de_Cantor)

Tal com es pot observar a la imatge, els intervals que formen el conjunt de Cantor s´on cada vegada més petits; ara bé, quina és la seva longitud total? En el procés de la seva construcció, inicialment el conjunt presenta  $1 = 2^0$  únic interval de longitud  $1 = \frac{1}{3^0}$ . Si es realitza la primera eliminació, aquest mostra ara  $2 = 2^1$  intervals de longitud  $\frac{1}{3^1}$ . En la segona el conjunt té  $4 = 2^2$  intervals de longitud  $\frac{1}{9} = \frac{1}{3^2}$ . De la mateixa manera, si es fa la tercera eliminació el conjunt presenta  $8 = 2^3$ intervals de longitud  $\frac{1}{27} = \frac{1}{3^3}$ . Si es continua amb aquest procediment, quan es realitzi la *n* iteració, el conjunt presentarà  $2^n$  intervals de longitud  $\frac{1}{3^n}$ , i la mesura total del conjunt serà:

$$
2^n \cdot \frac{1}{3^n} = \frac{2^n}{3^n} = \left(\frac{2}{3}\right)^n \tag{5}
$$

Com que aquest procés es realitza infinitament, aleshores  $n \to \infty$ , i la longitud del conjunt de Cantor resulta ser, per tant, el valor de l'expressió  $\left(\frac{2}{3}\right)^n$  quan  $n \to \infty$ , que és la següent:

$$
\lim_{n \to \infty} \left(\frac{2}{3}\right)^n = \left(\frac{2}{3}\right)^{\infty} = 0\tag{6}
$$

Per tant, la longitud del conjunt de Cantor és 0. Es coneix la mesura del conjunt de Cantor, però, quina és la seva dimensió? Com ja s'ha esmentat, aquest conjunt és un objecte fractal, ja que presenta una estructura bàsica que es repeteix a diferents escales. Segons aquesta afirmació, per tant, el conjunt té una dimensió fractal determinada que pot calcular-se mitjançant la fórmula anterior. En aquest cas, però,  $N(x)$  (que és el nombre d'intervals de mida x que es necessita per cobrir el conjunt sencer) és igual a  $2^n$ , i x (que és la mida dels intervals) és  $\frac{1}{3^n}$ . Per tant, a partir de la fórmula i aquests valors es pot calcular la dimensió del conjunt de Cantor (en aquest cas no cal calcular el límit perquè els quocients són constants):

$$
2^n = \left(\frac{1}{\frac{1}{3^n}}\right)^d \tag{7}
$$

$$
d = \frac{\log 2^n}{\log \left(\frac{1}{\frac{1}{3^n}}\right)} = \frac{\log 2^n}{\log 3^n} = \frac{\log 2}{\log 3} \approx 0.6309297535714574\tag{8}
$$

Per tant, la dimensió de Hausdorff-Besicovitch del conjunt de Cantor és aproximadament 0.631.

#### <span id="page-10-0"></span>2.3 Derivades

La derivada d'una funció en un punt és el pendent de la recta tangent a la gràfica (corba) en aquest punt.

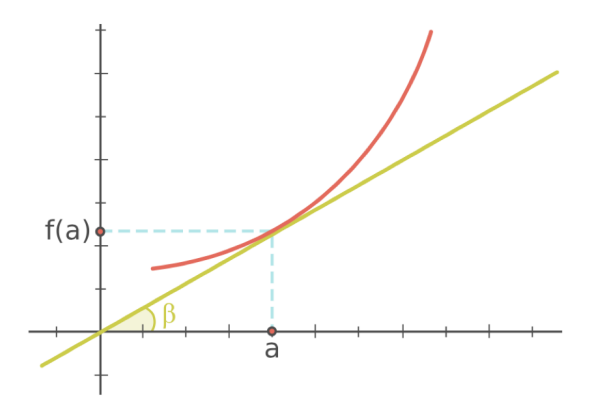

Figura 3: Derivada d'una funció en un punt. Font: [https://www.sangakoo.com/es/temas/](https://www.sangakoo.com/es/temas/interpretacion-geometrica-de-la-derivada) [interpretacion-geometrica-de-la-derivada](https://www.sangakoo.com/es/temas/interpretacion-geometrica-de-la-derivada)

Cal tenir en compte, però, que no és possible trobar directament el pendent de la línia tangent a la funció donada perquè només es coneix un punt. Per aconseguir-lo, per tant, cal aproximar aquesta recta tangent mitjançant múltiples línies secants que presenten distàncies h cada vegada més petites entre els seus dos punts que tallen la funció, fins a aconseguir que  $h \to 0$ . Quan es pren el límit dels pendents de les rectes secants d'aquesta progressió, s'aconsegueix el pendent de la recta tangent a la funció, de manera que la derivada de la funció en un punt  $x$  és el límit del valor d'aquest pendent, conforme les rectes secants s'aproximen a la recta tangent:

$$
f'(x) = \lim_{n \to \infty} \frac{f(x+h) - f(x)}{h}
$$
\n(9)

#### <span id="page-10-1"></span>2.4 El mètode de Newton

El mètode de Newton és un algoritme que permet resoldre numèricament equacions no lineals. Cal tenir en compte que aquest és un mètode amb el qual l'única forma d'aconseguir una aproximació a la solució de l'equació és seleccionar un valor inicial prou proper a l'arrel buscada. Un cop s'ha fet això, el mètode linealitza la funció per la recta tangent en aquest valor. D'aquesta manera, l'abscissa en l'origen d'aquesta recta serà una millor aproximació de l'arrel de la funció que el valor anterior.

Així, és possible aproximar-se tant com es vulgui a la solució a canvi de fer un nombre suficient d'iteracions (l'error s'aproxima a 0 quan el nombre d'iteracions tendeix a infinit), mitjançant l'equació següent:

$$
x_{n+1} = x_n - \frac{f(x_n)}{f'(x_n)}
$$
 (10)

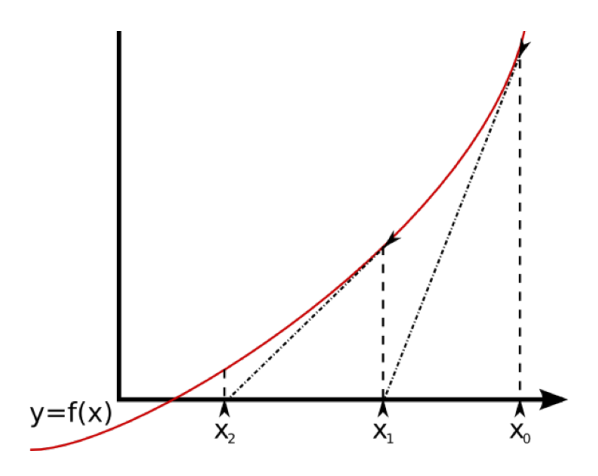

Figura 4: Mètode de Newton. Font: [https://procesosnumericos2015.weebly.com/](https://procesosnumericos2015.weebly.com/meacutetodo-de-newton-raphson.html) [meacutetodo-de-newton-raphson.html](https://procesosnumericos2015.weebly.com/meacutetodo-de-newton-raphson.html)

#### <span id="page-11-0"></span>2.4.1 Obtenció de l'equació

A continuació es presenta una manera d'obtenir l'equació en què es basa el mètode de Newton:

Sigui  $f : [a, b] \to \mathbb{R}$  una funció derivable amb derivada contínua<sup>[3](#page-11-1)</sup>, es vol trobar una aproximació a l'arrel en aquest interval.

Primer, s'escull un punt  $x_0$  de l'eix de les abscisses (assumint que està a prop de  $f(x) = 0$ , que és l'arrel buscada). Seguidament, es calcula l'equació punt-pendent de la recta tangent a la funció en  $(x_0, f(x_0))$ ; aquesta recta interseca en un punt  $x_1$  més proper a l'arrel. Així, el punt  $(x_1, 0)$  satisfà l'equació següent:

$$
y - f(x_0) = f'(x_0) \cdot (x - x_0) \tag{11}
$$

I si se substitueix s'obté:

$$
0 - f(x_0) = f'(x_0) \cdot (x_1 - x_0) \tag{12}
$$

A continuació, s'aïlla  $x_1$  i queda:

$$
x_1 = x_0 - \frac{f(x_0)}{f'(x_0)}
$$
\n(13)

A partir d'aquesta expressió, es repeteix el mateix procés utilitzat partint del punt  $x_0$ , però ara començant amb  $x_1$ , de manera que s'obté una de pròxima però ara amb un resultat  $x_2$  més proper a l'arrel buscada que l'anterior. Així, iterant cada vegada amb el número obtingut, es construeix una sequència de punts  $x_0, x_1, x_2, ..., x_n$  cada vegada més pròxims a l'arrel tals que:

$$
x_{n+1} = x_n - \frac{f(x_n)}{f'(x_n)}
$$
 (14)

D'aquesta manera, l'aproximació serà cada cop més pròxima a l'arrel.

<span id="page-11-1"></span><sup>&</sup>lt;sup>3</sup>Es diu que una funció  $f : [a, b] \to \mathbb{R}$  és derivable en un punt  $a \in \mathbb{R}$  si existeix el límit: lim<sub>x→a</sub>  $\frac{f(x)-f(a)}{x-a}$ 

#### <span id="page-12-0"></span>2.5 Software matemàtic

Per poder realitzar aquest treball de recerca, s'han d'utilitzar els programes d'ordinador Scilab i Maxima, uns softwares matemàtics que permetran treballar i analitzar múltiples operacions i funcions matemàtiques del treball. No obstant, cal afegir que també s'utilitzarà el programa Geogebra, una calculadora gràfica interactiva que permet la construcció geomètrica d'objectes de tota mena, el tractament algebraic i el càlcul i processament de funcions; però durant el desenvolupament d'aquest treball només s'utilitzarà per representar gràficament funcions. Per aquest motiu, a continuació l'explicació se centra en els programes Scilab i Maxima, que tindran més aplicacions en el treball.

Abans, però, cal dir que aquests programes treballen amb les variables "double", que són variables en punt flotant de doble precisió. Es tracta d'un format que ocupa 64 bits, d'acord amb l'estàndard IEEE 754, i que és utilitzat en tots els ordinadors, excepte en casos especials. Aquest permet codificar nombres decimals o binaris amb una precisió total de 16 dígits (cosa que implica un error de %eps, el qual equival a  $2^{-52}$ ). Per tant, no és possible obtenir tots els dígits decimals correctes  $d'$ un nombre, tot i que sí que se'n pot augmentar la precisió fins a 16 dígits.

#### <span id="page-12-1"></span>2.5.1 Scilab

Scilab és un programa d'ordinador per a anàlisi numèrica desenvolupat per Scilab Enterprises que consta d'un llenguatge de programació d'alt nivell amb la capacitat de treballar amb diferents estructures de dades numèriques i realitzar i desenvolupar tot tipus d'operacions i funcions amb elles, des d'una simple suma de nombres naturals fins a una optimització de funcions, sent capaç també de treballar amb números irracionals i de representar gràfiques de tota mena.

No obstant, cal tenir en compte que, pel que fa al càlcul numèric amb nombres de moltes xifres decimals (com els irracionals), el programa no disposa d'una gran precisió, sinó que treballa amb aproximacions. Per això, tot i que Scilab serà útil durant el desenvolupament del treball per fer operacions diverses (així com calcular derivades) i representar funcions, no servirà per treballar amb la funció sinus.

#### <span id="page-12-2"></span>2.5.2 Maxima

Maxima és un sistema d'àlgebra computacional (CAS en anglès) que facilita el càlcul i la manipulació d'expressions simbòliques i numèriques, de manera que permet treballar amb sistemes d'equacions lineals, representar funcions, obtenir resultats d'operacions amb molta precisió, etc. Cal tenir en compte que si treballa numèricament ho fa per defecte amb la doble precisió estàndard; en canvi, si treballa simbòlicament  $(\frac{1}{2} + \frac{1}{3} = \frac{5}{6})$ , la precisió és "infinita", però ràpidament es fa immanejable. Ara bé, es pot fer treballar Maxima numèricament amb més precisió que els "double", però és complicat.

### <span id="page-13-0"></span>3 MARC APLICAT

En el marc aplicat es presenten tots els procediments i activitats realitzats per dur a terme l'an`alisi de la funció sinus. Abans, però, es mostra un exemple inicial fet per entendre millor el funcionament del mètode de Newton, de les derivades i dels programes d'ordinador i per poder aplicar després aquest coneixement a la funció sinus per tal d'analitzar el comportament caòtic que presenta mitjançant l'aplicació del Mètode de Newton i veure la relació que té amb els fractals.

#### <span id="page-13-1"></span>3.1 Un exemple

Aquest exemple es basa en l'ús del mètode de Newton per calcular numèricament aproximacions a les solucions de l'equació següent:

$$
x^5 - 10x^2 + 5 = 0 \tag{15}
$$

Primer, es dibuixa l'equació (en aquest cas utilitzant el programa Wolfram Alpha) (veure imatge 5).

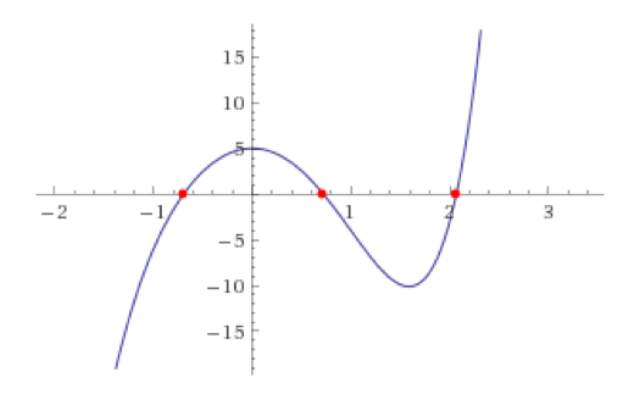

Figura 5: Representació de l'equació  $x^5 - 10x^2 + 5 = 0$ . Font: [http://www.wolframalpha.com/](http://www.wolframalpha.com/input/?i=x%5E5-10*x%5E2%2B5%3D0) [input/?i=x%5E5-10\\*x%5E2%2B5%3D0](http://www.wolframalpha.com/input/?i=x%5E5-10*x%5E2%2B5%3D0)

A partir d'aquest dibuix, s'obtenen les solucions de l'equació:

- Solució 1 (punt de l'esquerra):  $(-0.695504, 0)$ .
- Solució 2 (punt central):  $(0.720727, 0)$ .
- Solució 3 (punt de la dreta):  $(2.06687, 0)$ .

Per trobar les aproximacions a aquestes solucions, s'utilitza la fórmula del mètode de Newton i es parteix de les aproximacions inicials -1, 1 i 3. A partir de la derivada de la funció ( $f'(x) = 5x^4 - 20x$ ) es calculen les aproximacions a les solucions de l'equació inicial.

Per a la primera solució (-0.695504), es fa servir el mètode de Newton i es comença amb l'aproximació inicial  $x_0 = 1$ :

$$
x_1 = x_0 - \frac{f(x_0)}{f'(x_0)} = -0.76\tag{16}
$$

$$
x_2 = x_1 - \frac{f(x_1)}{f'(x_1)} = -0.698965\tag{17}
$$

$$
x_3 = x_2 - \frac{f(x_2)}{f'(x_2)} = -0.695515\tag{18}
$$

$$
x_4 = x_3 - \frac{f(x_3)}{f'(x_3)} = -0.695504 \approx sol.1\tag{19}
$$

Per a la segona solució (0.720727), es realitza el mateix procediment, però aquest cop partint de l'aproximació inicial  $x_0 = 1$ :

$$
x_1 = x_0 - \frac{f(x_0)}{f'(x_0)} = 0.733333 \tag{20}
$$

$$
x_2 = x_1 - \frac{f(x_1)}{f'(x_1)} = 0.720800\tag{21}
$$

$$
x_3 = x_2 - \frac{f(x_2)}{f'(x_2)} = 0.720727 \approx sol.2
$$
\n(22)

Per a la tercera (2.06687), es fa el mateix, però començant amb l'aproximació inicial  $x_0 = 1$ :

$$
x_1 = x_0 - \frac{f(x_0)}{f'(x_0)} = 2.542029\tag{23}
$$

$$
x_2 = x_1 - \frac{f(x_1)}{f'(x_1)} = 2.247447\tag{24}
$$

$$
x_6 = x_5 - \frac{f(x_5)}{f'(x_5)} = 2.06687 \approx sol.3
$$
\n(25)

D'aquesta manera, mitjançant el mètode de Newton es poden resoldre equacions no lineals; és a dir, que és possible trobar numèricament aproximacions a les arrels d'equacions d'aquest tipus.

...

Cal considerar, però, que també es poden resoldre equacions d'aquest tipus amb l'ús del programa Maxima (i també amb Scilab, però Maxima permet treballar amb una precisió molt més gran), el qual té configurada una funció específica per trobar els iterats a equacions no lineals amb el mètode de Newton: l'anomenada funció "newton" (que requereix executar abans l'ordre "load(newton1)"). Per aconseguir que el programa efectuï la funció newton cal escriure el codi següent:

#### $load(newton1); newton(expressió, x, x0, error);$

D'aquesta línia de programació cal tenir en compte que  $expressió$  és l'equació inicial, x és la variable real,  $x_0$  és el valor inicial a partir del qual el programa comença a realitzar els càlculs i error és la tolerància de l'aproximació a la solució real de l'equació.

Després d'haver escrit aquest codi, cal prémer simultàniament les tecles "ctrl" i "enter" del teclat de l'ordinador per fer que el programa mostri la solució, com ja s'ha explicat al marc teòric. D'aquesta manera, el programa comença a iterar iterats mitjançant el mètode de Newton fins que es compleix que expressió<tolerància<sup>[4](#page-15-1)</sup>. Aleshores, aquest mostra una arrel aproximada de l'equació inicial.

A la imatge [6](#page-15-2) es mostra un exemple de l'ús de la funció newton a Maxima a partir de l'equació  $x^5 - 10x^2 + 5 = 0.$ 

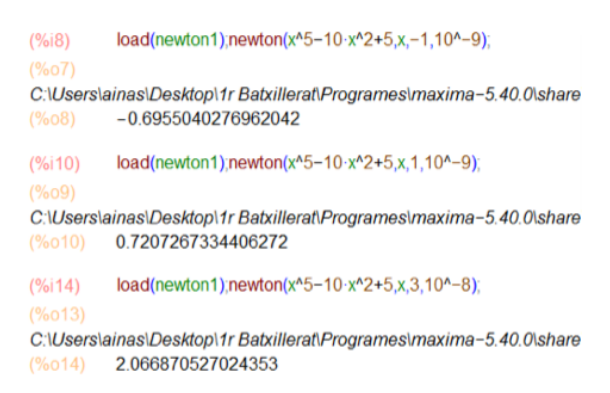

<span id="page-15-2"></span>Figura 6: Solucions de l'equació  $x^5 - 10x^2 + 5 = 0$  obtingudes amb Maxima. Font pròpia.

Tal com es pot observar a la imatge [6,](#page-15-2) els tres resultats obtinguts amb el programa Maxima després d'aplicar la funci´o newton a partir dels valors inicials -1,1 i 3 coincideixen amb les tres solucions reals de l'equació. Per tant, és possible trobar aproximacions d'una gran precisió de les solucions d'equacions no lineals mitjançant el programa Maxima.

No obstant, existeix una altra manera de trobar totes les solucions d'equacions d'aquest tipus amb el programa, però en aquest cas a partir d'una ordre que no utilitza el mètode de Newton per fer-ho. Aquesta és l'anomenada "allroots $\left(\text{eq}\right)$ ;", que permet, com ja he dit, obtenir totes les solucions de qualsevol equació; abans, però, cal definir l'equació de la manera següent: "eq:equació;".

Una altra cosa que cal remarcar és que la precisió amb què treballa el programa es pot augmentar. Per fer-ho, cal assignar el número de decimals que es desitja veure a la variable "fpprec" (per exemple, 10 decimals: "fpprec:100;") i escriure a sota l'ordre "bfloat" amb l'operació o la constant utilitzada per a què el programa mostri els decimals (per exemple, el resultat de l'operació : "bfloat $\left(\frac{1}{3}\right)$ ;").

#### <span id="page-15-0"></span>3.2 Mètode de Newton aplicat a la funció sinus

En aquesta part considerem el sistema dinàmic que consisteix en aplicar el mètode de Newton a la funció sinus  $f(x) = \sin x$ , que té zeros als punts  $a_n = n\pi$ . El sistema dinàmic serà  $x_n = F(x_{n-1}) =$  $xn - 1 - \frac{\sin x}{\cos x}$ , i es basa a iterar l'aplicació de la funció F.

**Definició:** El conjunt d'iterats d'un punt  $x_0$   $(x_1, x_2, x_3,...)$  s'anomena òrbita d'aquest punt.

Definició: Un punt fix és un punt a partir del qual les iteracions donen el mateix punt.

En aquest sistema dinàmic, hi ha òrbites que queden tallades: quan algun iterat  $x_n = k\pi$ , el següent iterat no existeix perquè la tangent és horitzontal i no es pot continuar el mètode de Newton.

<span id="page-15-1"></span><sup>&</sup>lt;sup>4</sup>La funció newton fa que el programa calculi iterats fins que es compleixi que:  $\left|\frac{x_n-x_{n-1}}{x_n}\right|$  <tolerància.

#### <span id="page-16-0"></span>3.2.1 Punts fixos

Si primerament s'aplica el mètode de Newton prenent com a valor inicial qualsevol dels zeros de la funció ( $x_0 = n\pi$ , s'obté que tots els iterats són iguals entre si i al mateix temps iguals a  $n\pi$ ; és a dir:  $x_1 = x_2 = x_3 = ... = n\pi$ , de manera que ens mantenim sempre en el mateix punt de la funció.

#### <span id="page-16-1"></span> $3.2.2$  Orbites periodiques

Si ara es continua aplicant Newton a partir de punts diferents de  $n\pi$  s'observa que hi ha determinats valors a partir dels quals es produeix un fenomen molt estrany: hi ha un bucle infinit i es va saltant a banda i banda de  $n\pi$ . I és que si es fa Newton a partir d'un punt a que es troba a una certa distància  $d > 0$  de  $n\pi$  determinada (aleshores, el valor inicial és  $x_0 = a = n\pi + d$ ), s'obté l'iterat  $x_1$  següent:

$$
x_1 = n\pi + d - \frac{\sin(n\pi + d)}{\cos(n\pi + d)}\tag{26}
$$

Si  $x_1$  es troba a distància d a l'altra banda de  $a_n$ , aleshores  $x_2$  tornarà a ser  $x_0$  i tindrem una òrbita periòdica.

La distància d satisfà l'equació:

$$
x_1 = n\pi + d - \frac{\sin(n\pi + d)}{\cos(n\pi + d)} = n\pi - d
$$
 (27)

A partir de l'equació anterior, a més, és possible calcular el valor de la distància d numèricament. Per fer-ho, s'ha utilitzat el programa Maxima i la funció "find root", que calcula l'arrel d'una equació en un interval tancat determinat (veure imatge [7\)](#page-16-2).

| W wxMaxima 16.04.2 [no guardado*]                 |                          |                                                                                                    |  |  |  |  |
|---------------------------------------------------|--------------------------|----------------------------------------------------------------------------------------------------|--|--|--|--|
|                                                   |                          | Archivo Editar Ver Celda Maxima Ecuaciones Álgebra Análisis<br>Simplificar<br>Gráficos<br>Numérico<br>Avuda |  |  |  |  |
|                                                   |                          | PEAE#XDBERO<br><b>An</b>                                                                                    |  |  |  |  |
| : Letras Griegas<br>$\times$                      |                          |                                                                                                    |  |  |  |  |
|                                                   | $^{\prime}$ (%i9)        | find root $(x-sin(x)/cos(x) = -x, x, 0.1, 1.5)$ ;                                                           |  |  |  |  |
| <b>Ικλμνξοπ</b>                                   | $  $ ( $\frac{1}{2}$ o9) | 1.165561185207211                                                                                           |  |  |  |  |
| <b><i><u><i><u>ρατυφχψω</u></i></u></i></b>       |                          |                                                                                                    |  |  |  |  |
| ABT A EZHO                                        | (§i3)                    | numer:true;                                                                                                 |  |  |  |  |
| $\left\  K\wedge M N \right\  \leq 0 \pi$ (numer) |                          | true                                                                                                    |  |  |  |  |
|                                                   |                          |                                                                                                    |  |  |  |  |

<span id="page-16-2"></span>Figura 7: Solució de l'equació  $x - \frac{\sin(x)}{\cos(x)} = -x$ . Font pròpia.

Per tant,  $d = 1.165561185207211$ .

Si ara a més es fa  $y - \frac{\sin(y)}{\cos(y)}$  $\frac{\sin(y)}{\cos(y)}$ , s'obté el mateix valor però amb signe contrari; és a dir, l'oposat:  $-1.165561185207211.$  Així doncs, si es fa Newton per al valor exacte de  $n\pi + d$  o  $n\pi - d$ , es forma un bucle i es va saltant de l'un a l'altre constantment.

A continuació es mostren alguns exemples que evidencien aquest fenomen i que han estat realitzats amb el programa Wolfram Alpha.

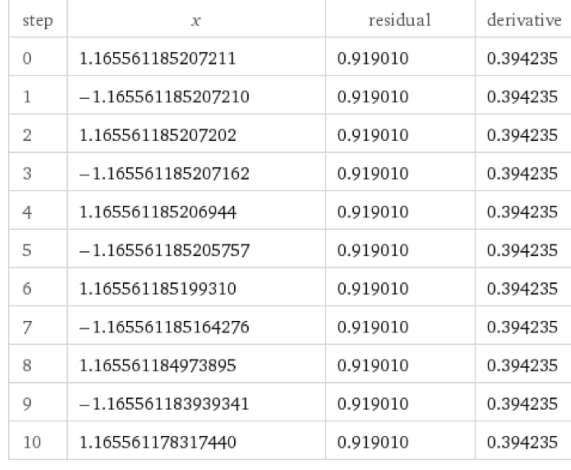

• Si  $x_0 = 0\pi + d = d = 1.165561185207211$  (veure imatge [8\)](#page-17-0).

<span id="page-17-0"></span>Figura 8: Iterats del mètode de Newton per a  $x_0 = d$ . Font [http://www.wolframalpha.com/](http://www.wolframalpha.com/widgets/view.jsp?id=20e0b2135f2479705b13b7b3e9a88582) [widgets/view.jsp?id=20e0b2135f2479705b13b7b3e9a88582](http://www.wolframalpha.com/widgets/view.jsp?id=20e0b2135f2479705b13b7b3e9a88582)

Mostrem aquest fenomen gràficament (veure imatge [9\)](#page-17-1).

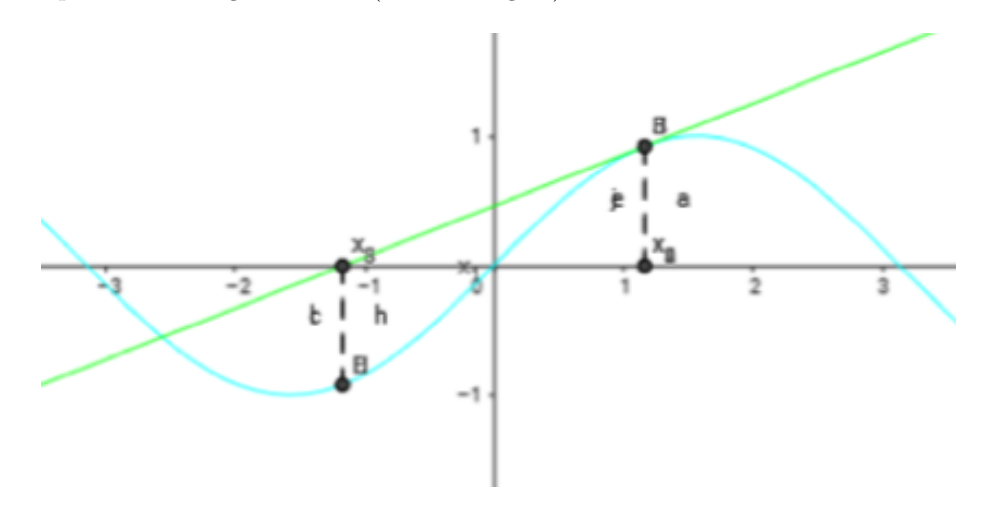

<span id="page-17-1"></span>Figura 9: Iterats del mètode de Newton per a  $x_0 = 0\pi + d$ . Font pròpia.

I el mateix passa amb tots els altres casos.

• Si  $x_0 = \pi + d = 4.307153839455081$  (veure imatge [10\)](#page-18-0).

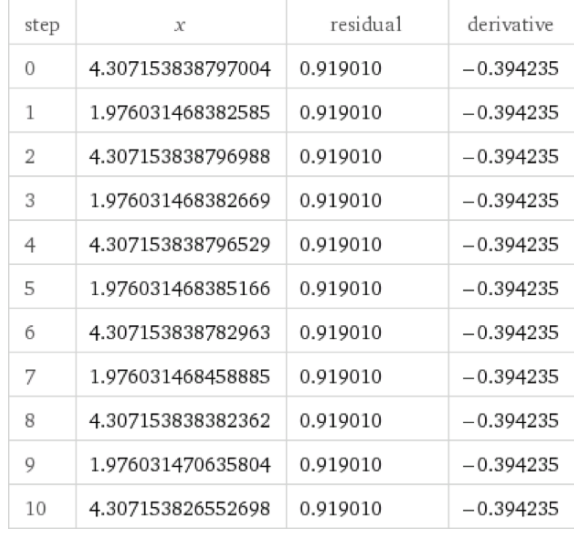

<span id="page-18-0"></span>Figura 10: Iterats del mètode de Newton per a  $x_0 = \pi + d$ . Font [http://www.wolframalpha.com/](http://www.wolframalpha.com/widgets/view.jsp?id=20e0b2135f2479705b13b7b3e9a88582) [widgets/view.jsp?id=20e0b2135f2479705b13b7b3e9a88582](http://www.wolframalpha.com/widgets/view.jsp?id=20e0b2135f2479705b13b7b3e9a88582)

• Si  $x_0 = -1\pi + d = -1.976031467724505$  (veure imatge [11\)](#page-18-1).

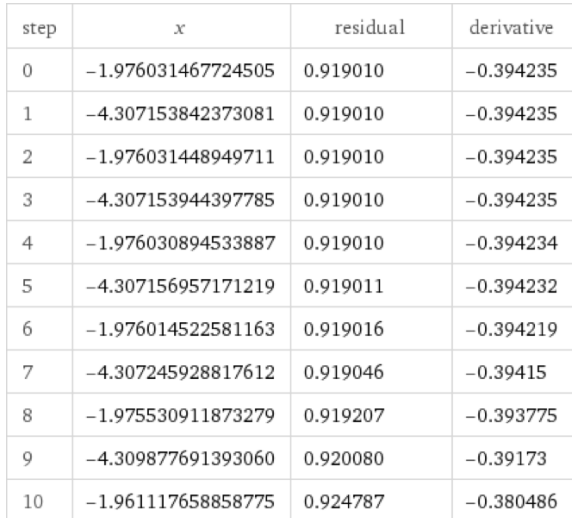

<span id="page-18-1"></span>Figura 11: Iterats del mètode de Newton per a  $x_0 = -\pi + d$ . Font [http://www.wolframalpha.](http://www.wolframalpha.com/widgets/view.jsp?id=20e0b2135f2479705b13b7b3e9a88582) [com/widgets/view.jsp?id=20e0b2135f2479705b13b7b3e9a88582](http://www.wolframalpha.com/widgets/view.jsp?id=20e0b2135f2479705b13b7b3e9a88582)

Aquestes imatges, doncs, demostren el que s'ha explicat anteriorment: si es fa el mètode de Newton prenent com a valor inicial qualsevol punt del tipus  $n \cdot \pi \pm d$ , s'observa que es produeix un bucle infinit i els iterats van saltant des de l'oposat al punt inicial constantment.

Cal tenir en compte, però, que aquests valors són nombres irracionals (amb un número infinit de xifres decimals que no es repeteixen) i, com que el programa no pot treballar amb nombres infinits, (sinó que ho fa amb el càlcul estàndard en punt flotant de doble precisió) aquest realitza arrodoniments que fan que amb cada càlcul es produeixi un petit error que afecta la nova solució (per aquest motiu amb cada pas canvien alguns decimals dels resultats que es mostren a les imatges i poden acabar convergint).

#### <span id="page-19-0"></span>3.2.3 Comportaments als intervals  $(n\pi - d, n\pi + d)$

Se sap que si s'aplica Newton a partir d'algun dels punts que delimiten aquests intervals es produeix una mena de bucle que fa que els iterats vagin d'un valor a l'altre cont´ınuament; no obstant, si es fa a partir de qualsevol valor comprès entre  $n\pi - d$  i  $n\pi + d$ , el mètode convergeix a  $n\pi$ ; és a dir, que els iterats tendeixen a un valor cada vegada més proper a  $n\pi$ , tal com passava amb els valors  $n\pi + 0.1$  (que estan dins d'aquests intervals).

Per mostrar com es produeix aquest fenomen de convergència al voltant de cada zero de la funció sinus, però, cal trobar primer quins són els punts que delimiten cada interval  $(n\pi - d, n\pi + d)$ . Coneixent el valor de  $d$  (calculat anteriorment) i de n (nombre enter), és fàcil conèixer quins són aquests punts. Per exemple, partint que  $d = 1.165561185207211$  i  $n = 4$  (aleshores l'interval es troba en aquest cas al voltant del zero  $4\pi = 12.56637061435917$ , calculem:

$$
I = (4\pi - d, 4\pi + d) = (11.40080942915196, 12.56637061435917)
$$

Ara, si es fa Newton prenent com a valor inicial qualsevol punt incl`os en aquest interval, els iterats tendiran a  $4\pi$ .

#### <span id="page-19-1"></span>3.2.4 Comportaments més complicats

Fins ara s'ha estudiat el comportament dels punts que estan dins dels intervals del tipus ( $n\pi - d$ ,  $n\pi + d$ ). Ara bé, què passa si el punt inicial a partir del qual es fa Newton està fora d'aquests intervals? Estudiem què succeeix si  $x_0$  és, per exemple, més gran que el punt  $\pi + d$  (recordem que el seu valor aproximat és 4.307153839455081). Per fer-ho, a continuació es presenten diversos exemples.

• Exemple 1.

S'aplica Newton prenent com a valor inicial el n´umero 4.34 i s'observen els diversos iterats que s'obtenen (veure imatge [12\)](#page-20-0).

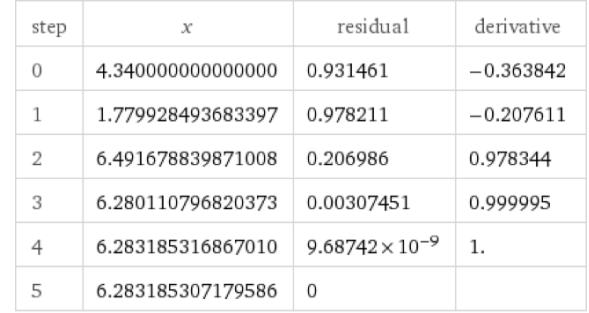

<span id="page-20-0"></span>Figura 12: Iterats del mètode de Newton per a  $x_0 = 4.34$ . Font: [http://www.wolframalpha.com/](http://www.wolframalpha.com/widgets/view.jsp?id=20e0b2135f2479705b13b7b3e9a88582) [widgets/view.jsp?id=20e0b2135f2479705b13b7b3e9a88582](http://www.wolframalpha.com/widgets/view.jsp?id=20e0b2135f2479705b13b7b3e9a88582)

Com es pot observar a la imatge [12,](#page-20-0) si  $x_0 = 4.34$   $(x_0 > \pi + d)$ , aleshores  $x_1 < \pi - d$  i  $x_2 > \pi + d$ . Seguidament, a partir de  $x_3$  s'entra a l'interval  $(2\pi - d, 2\pi + d)$  i el mètode convergeix a  $2\pi$ . Així doncs, sembla que es produeix un fenomen bastant interessant més enllà dels intervals ( $n\pi - d$ ,  $n\pi + d$  de la funció.

• Exemple 2.

Si ara resulta que  $x_0$  és una mica més gran que 4.34, concretament  $x_0 = 4.35$ , passa una cosa semblant a l'anterior, però ara el mètode acaba convergint cap a  $3\pi$ , tal com es mostra a la imatge [13.](#page-20-1)

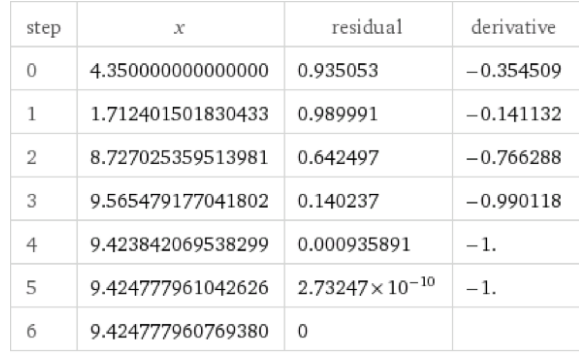

<span id="page-20-1"></span>Figura 13: Iterats del mètode de Newton per a  $x_0 = 4.35$ . Font: [http://www.wolframalpha.com/](http://www.wolframalpha.com/widgets/view.jsp?id=20e0b2135f2479705b13b7b3e9a88582) [widgets/view.jsp?id=20e0b2135f2479705b13b7b3e9a88582](http://www.wolframalpha.com/widgets/view.jsp?id=20e0b2135f2479705b13b7b3e9a88582)

En aquest cas,  $x_0 > \pi + d$ , i llavors  $x_1 < \pi - d$  i  $x_2 > \pi + d$ . A partir de  $x_4$ , però, s'entra a l'interval  $(3\pi - d, 3\pi + d)$  i el mètode convergeix.

• Exemple 3.

Cal esperar que després d'aquests resultats, si ara es pren un altre valor més gran que 4.35 com a  $x_0$  i es fa Newton, succeirà alguna cosa similar als fenòmens anteriors i al final el mètode convergirà cap a alguna arrel de la funció. Doncs bé, és cert que per a  $x_0 = 4.36$ , aquest fet es compleix i s'acaba convergint cap a  $5\pi$  (veure imatge [14\)](#page-21-0).

| step | x                 | residual                 | derivative   |
|------|-------------------|--------------------------|--------------|
| 0    | 4.360000000000000 | 0.938551                 | $-0.345141$  |
| 1    | 1.640673872457567 | 0.997560                 | $-0.0698207$ |
| 2    | 15.92812253222123 | 0.218385                 | $-0.975863$  |
| 3    | 15.70433587636012 | 0.00362738               | $-0.999993$  |
| 4    | 15.70796328385875 | $1.59098 \times 10^{-8}$ | $-1.$        |
| 5    | 15.70796326794897 | $\Omega$                 |              |

<span id="page-21-0"></span>Figura 14: Iterats del mètode de Newton per a  $x_0 = 4.36$ . Font: [http://www.wolframalpha.com/](http://www.wolframalpha.com/widgets/view.jsp?id=20e0b2135f2479705b13b7b3e9a88582) [widgets/view.jsp?id=20e0b2135f2479705b13b7b3e9a88582](http://www.wolframalpha.com/widgets/view.jsp?id=20e0b2135f2479705b13b7b3e9a88582)

No obstant, existeix un límit; de fet, si es pren com a valor inicial 4.37, el fenomen canvia. Intentem veure-ho a partir de la gràfica de la funció en un Geogebra (veure imatges [15](#page-21-1) i [16\)](#page-21-2).

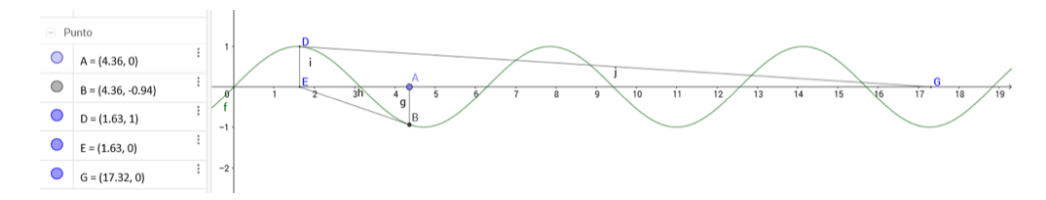

<span id="page-21-1"></span>Figura 15: Iterats del mètode de Newton per a  $x_0 = 4.36$ . Font pròpia.

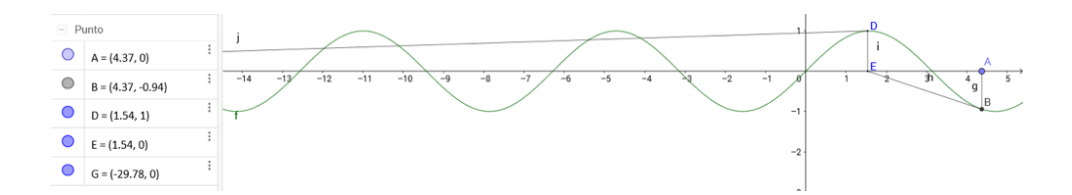

<span id="page-21-2"></span>Figura 16: Iterats del mètode de Newton per a  $x_0 = 4.37$ . Font pròpia.

Com es pot veure a les imatges [15](#page-21-1) i [16,](#page-21-2) hi ha convergència fins a arribar al valor de 4.37. A partir d'aleshores, els iterats que resulten d'aplicar Newton se'n van al semieix d'abscisses negatives i tamb´e convergeixen en unes altres arrels (per`o ara negatives). Si se segueix augmentant el valor inicial i ara es fa amb 4.38, els iterats se segueixen mantenint al semieix de les x negatives fins a arribar a un altre valor que fa de l´ımit, i els iterats tornen al semieix d'abscisses positives.

No obstant, de moment ens centrarem en estudiar el fenomen que succeeix amb els iterats que resulten d'aplicar Newton des del punt  $\pi + d$  fins al punt límit m, el valor exacte del qual ronda al voltant de 4.37; és a dir, en els valors compresos en l'interval  $(C = 4.307153839455081, m)$  (veure imatge [17\)](#page-22-0).

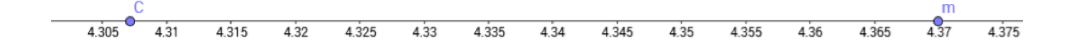

<span id="page-22-0"></span>Figura 17: Punts  $C$  i  $m$  a la recta real  $\mathbb R$ . Font pròpia.

Un cop es té l'interval definit, es comença a aplicar el mètode de Newton a partir d'alguns dels nombres que estan hi estan inclosos i s'observa què succeeix (cal dir que el programa amb què es treballa, Maxima, manca d'una gran precisió per treballar, i per això els càlculs només mostren 16 xifres significatives de cada valor).

**Definició:** Anomenarem  $I_n$  als intervals de valors inicials que convergeixen directament a  $a_n = n\pi$ . Es a dir:

$$
I_n = (n\pi - d, n\pi + d)
$$

on  $d$  és la solució de l'equació 27. Per tant, els primers intervals són:

$$
I_1 = (e_1, d_1) = (1.976031467724505, 4.307153839455081)
$$
  
\n
$$
I_2 = (e_2, d_2) = (5.117624099109138, 7.448746515250035)
$$
  
\n
$$
I_3 = (e_3, d_3) = (8.259216775480736, 10.59033914605802)
$$

I així successivament, de manera que cada interval  $I_n$  és la conca d'atracció "primària" de  $n\pi$ ; és a dir, que els iterats que entren a aquests intervals acaben convergint a  $n\pi$ .

De la mateixa manera, s'anomenen els segments que hi ha entre cadascun d'aquests intervals com a  $J_n$ :

$$
J_1 = (d_1, e_2)
$$
  
\n
$$
J_2 = (d_2, e_3)
$$
  
\n
$$
J_3 = (d_3, e_4)
$$

I així amb cadascun d'ells. Així doncs, tenint en compte les definicions anteriors, la representació de la funció quedaria de la manera següent, on es poden distingir clarament els intervals  $I_n$  i els segments  $J_n$  esmentats (veure imatge [18\)](#page-22-1).

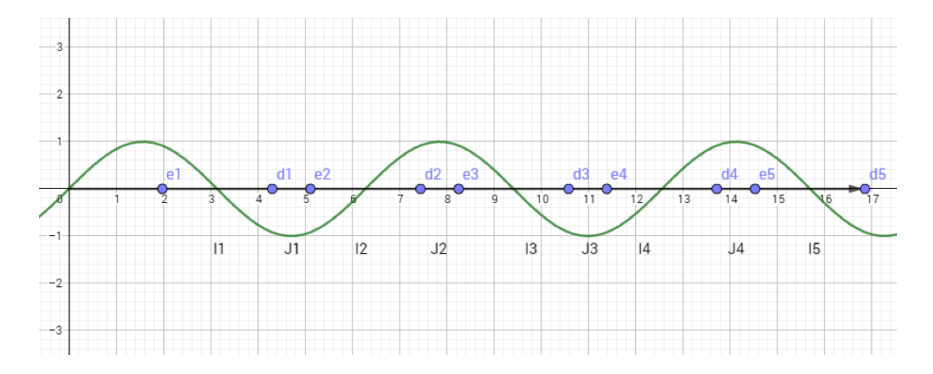

<span id="page-22-1"></span>Figura 18: Recta real R amb els intervals  $I_n$  i els segments  $J_n$ . Font pròpia.

#### <span id="page-23-0"></span>3.2.5 Comportaments als intervals  $J_n$

Un cop s'ha definit cada secció de la recta, es comença a aplicar Newton prenent com a valor inicial  $x_0$  alguns dels nombres compresos en  $J_1$  i apuntant el segon iterat (el primer se'n va sempre enrere), tal com es mostra a continuació:

> $4.31 \rightarrow 4.395656333661495^5$  $4.31 \rightarrow 4.395656333661495^5$  $4.31 \rightarrow 4.395656333661495^5$  $4.32 \rightarrow 4.796048566637487$  $4.33 \rightarrow 5.418043097326862$  $4.34 \rightarrow 6.491678839871008$  $4.35 \rightarrow 8.727025359513981$

Abans de continuar, fixem-nos que a partir del valor 4.33, els iterats entren a l'interval  $I_2 = (e_2, d_2)$ i, per tant, comencen a convergir cap a  $2\pi$ . Ara bé, a partir de 4.35, els iterats passen de llarg i se'n van més enllà de la recta.

Es va a analitzar millor aquest fenomen, a partir d'uns valors m´es precisos per poder determinar amb més exactitud a partir de quin punt es produeix aquest canvi, i alguns iterats es queden a  $J_1$ , alguns altres van a parar a  $I_2$  i d'altres se'n van més lluny. Cal afegir que aquests punts a partir dels quals tenen lloc aquests canvis en què els iterats passen d'estar a  $J_n$  i entren a  $I_n + 1$  (i així successivament) seran considerats com a límits i s'anomenaran  $L_n$ , de manera que:

$$
L_1 = els iterats passen de J_1 a I_2
$$
  
\n
$$
L_2 = I_2 a J_2
$$
  
\n
$$
L_3 = J_2 a I_3
$$

I, en general:

$$
L_{2n} = I_{2n} a J_{2n}
$$
  

$$
L_{2n+1} = J_{2n} a I_{2n+1}
$$

Així doncs, els límits són punts del tipus  $d_1 + \varepsilon = x_0,$ on  $\varepsilon > 0$ i $\varepsilon$ és un valor petit.

Es defineixen també els intervals delimitats per aquests límits:

$$
M_1 = (d_1, L_1)
$$
  
\n
$$
M_2 = (L_1, L_2)
$$
  
\n
$$
M_3 = (L_2, L_3)
$$

I així successivament amb tots els intervals  $M_n$ .

<span id="page-23-1"></span><sup>&</sup>lt;sup>5</sup>Cada fletxa representa l'aplicació del mètode de Newton:  $x_{n+1} = x_n - \frac{f(x_n)}{f'(x_n)}$ , de manera que el nombre que hi ha a l'esquerra és  $x_n$  i a la dreta  $x_{n+1}$ .

Per tant, s'observen a la recta diverses zones de límits  $L_n$ , els quals delimiten intervals del tipus  $M_n$  (veure imatge [19\)](#page-24-1).

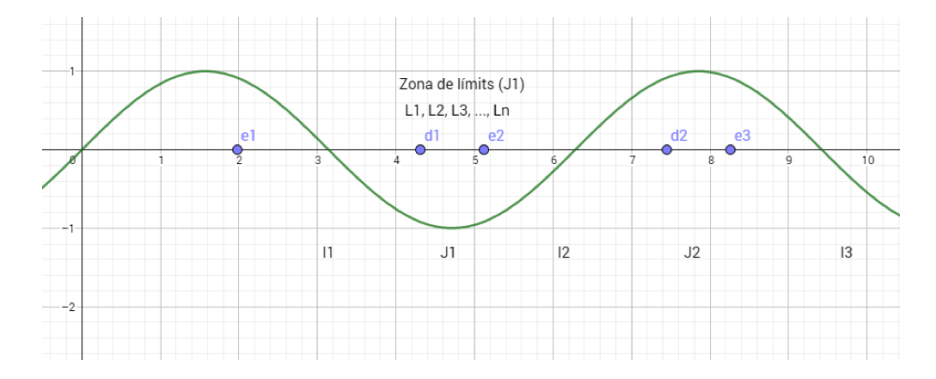

<span id="page-24-1"></span>Figura 19: Representació gràfica de la funció  $f(x) = sinx$  on apareix assenyalat el segment  $J_1$  com a "zona de límits". Font pròpia.

#### <span id="page-24-0"></span>3.2.6 Càlcul de  $L_n$

S'estudia aquest comportament intentant calcular L1. Per tal de calcular-lo, apliquem Newton a partir d'alguns nombres inclosos en  $J_1$  i ens fixem en el resultat:

> $4.31 \to 4.395656333661495$  $4.32 \rightarrow 4.796048566637487$  $4.325 \to 5.069852599184288$  $4.326 \rightarrow 5.132706897562123$  $4.328 \to 5.268093795807366$  $4.329 \to 5.341111409505831$  $4.33 \to 5.418043097326862$  $4.34 \rightarrow 6.491678839871008$

Tal com es veu, el canvi d'interval està entre 4.325 i 4.326. Ara farem servir el mètode de bisecció per trobar més decimals de  $L_1$ :

> $4.325 \rightarrow 5.069852599184288$  $4.3255 \to 5.100899721601366$  $4.3256 \rightarrow 5.107199509425259$  ${\bf 4.3257} \rightarrow {\bf 5.113529906766463}$  ${\bf 4.3258 \rightarrow 5.119891126803725}$  $4.3259 \to 5.126283384687369$  $4.326 \to 5.132706897562123$

Ara ja se sap que aquest límit es troba entre dos valors encara més exactes; és a dir, ens estem apropant cada vegada més al valor real de  $L_1$ . Se segueix amb els càlculs:

> $4.3257 \rightarrow 5.113529906766463$  $4.32576 \rightarrow 5.117342926340101$  $4.32577 \rightarrow 5.117979511646379$  $4.3258 \to 5.119891126803725$

Es continua intentant trobar el valor, ara sabent que està entre els dos nombres que estan en negreta:

 $4.32576 \rightarrow 5.117342926340101$  $4.325764 \rightarrow 5.117597523308890$  $4.325765 \rightarrow 5.117661180290549$  $4.32577 \rightarrow 5.117979511646379$ 

Se segueix amb els càlculs:

 $4.325764 \rightarrow 5.117597523308890$  $4.3257644 \rightarrow 5.117622985730021$  $4.32576441 \rightarrow 5.117623622296897$  $4.325764417 \rightarrow 5.117624067893893$  $4.32576441749 \rightarrow 5.117624099085689$  $4.3257644174904 \rightarrow 5.117624099111152$  $4.3257644175 \rightarrow 5.117624099722256$  $4.32576443 \rightarrow 5.117624895431576$  $4.3257645 \rightarrow 5.117629351412706$  $4.325765 \rightarrow 5.117661180290549$ 

Després de tots els càlculs anteriors, s'ha trobat un valor (marcat en negreta) a partir del qual si s'aplica Newton s'obté un nombre molt semblant a  $e_2$ ; de fet, coincideixen les 11 primeres xifres:

 $e_2 = 5.117624099109138$ 

#### $4.3257644174904 \rightarrow 5.117624099111152$

Aquest nombre, que és igual a 4.3257644174904, és el que s'anomenarà  $L_1$ ; és a dir, el que es considerar`a com a primer l´ımit, ja que a partir d'aquest els iterats que s'obtenen prenent com a valor inicial els nombres següents queden atrapats en  $I_2$  i convergeixen a  $2\pi$ .

Per tant, es defineix un nou interval  $M_1 = (d_1, L_1) = (4.307153839455081, 4.3257644174904)$  que comprèn tots els nombres els iterats dels quals queden continguts en  $J_1$ . A partir de  $L_1$ , com ja s'ha dit, els iterats entren a  $I_2$  i naturalment acaben convergint a  $2\pi$ .

A continuació es mostra aquest fet gràficament (representacions fetes amb el Geogebra):

• Si  $L_1 > x_0 > \pi + d$  (és a dir, si  $x_0$  pertany a  $M_1$ ), els iterats obtinguts en aplicar Newton entren a  $J_1 = (\pi + d, 2\pi - d) = (4.307153839455081, 5.117624099109138)$  (veure imatges [20](#page-26-0) i [21\)](#page-26-1).

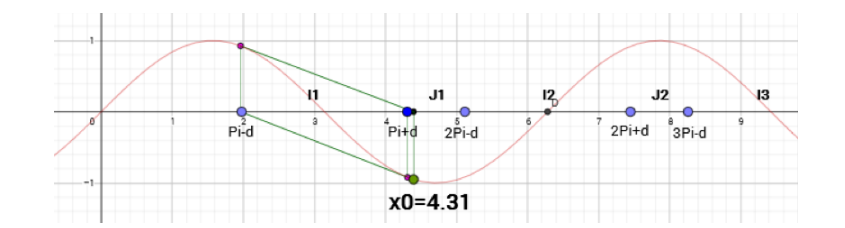

<span id="page-26-0"></span>Figura 20: Iterats del mètode de Newton per a  $x_0 = 4.31$ . Font pròpia.

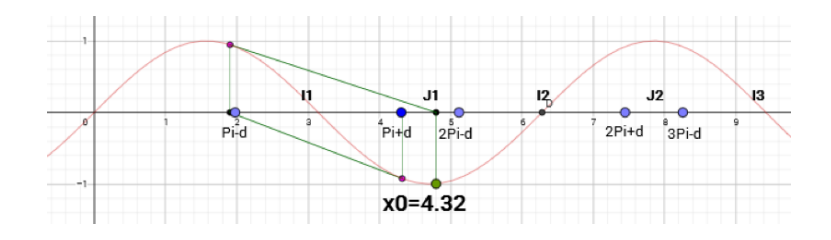

<span id="page-26-1"></span>Figura 21: Iterats del mètode de Newton per a  $x_0 = 4.33$ . Font pròpia.

• Si  $x_0 = L_1$ , com que el segon iterat d'aplicar Newton a partir de  $L_1 \approx 2\pi - d$ , es produeix un bucle infinit (òrbites periòdiques) i els iterats van saltant des de l'oposat al punt inicial constantment (veure imatge [22\)](#page-26-2).

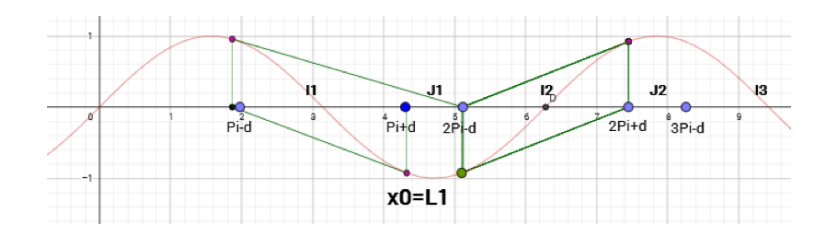

<span id="page-26-2"></span>Figura 22: Iterats del mètode de Newton per a $x_0 = L_1$ . Font pròpia.

• Si  $x_0 > L_1$ , en canvi, aleshores els iterats entren a  $I_2 = (2\pi - d, 2\pi + d) = (5.117624099109138,$ 7.448746515250035) i convergeixen a  $2\pi$  (veure imatge [23\)](#page-27-1).

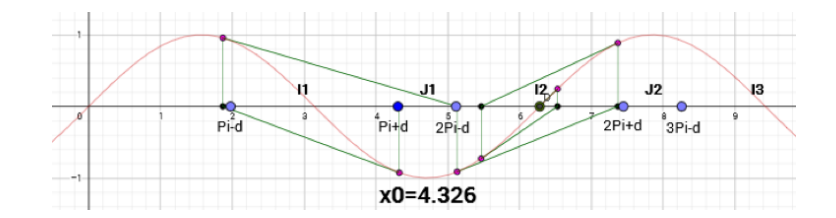

<span id="page-27-1"></span>Figura 23: Iterats del mètode de Newton per a  $x_0 = 4.326$ . Font pròpia.

No obstant, de la mateixa manera que en el cas anterior, si es continua calculant a partir de  $L_1$ s'arriba a un altre límit  $L_2$  a partir del qual els iterats deixen d'entrar a l'interval  $I_2$  i passen a una altra regió de la recta, i el mateix passa amb molts altres nombres; és a dir, que existeixen molts límits  $L_n$  a partir dels quals es produeixen aquests canvis tan interessants. De fet, s'ha intentat trobar el valor de tots aquests límits. Tanmateix, cal tenir en compte que aquests límits estan cada vegada més propers entre si; és a dir, s'acumulen, i els intervals que defineixen són també cada cop m´es petits. De fet, cal recordar que a partir de 4.37, aproximadament, els iterats se'n van a l'altre costat de l'eix d'ordenades (i passa el mateix però a l'eix negatiu), així que es disposa de l'interval  $(4.31, 4.37)$  per trobar tots aquests límits. Com es pot preveure, per tant, es requereix bastanta precisi´o per trobar-los, i malauradament arriba un moment a partir del qual el programa no pot realitzar els càlculs necessaris sense cometre un error molt gran.

Tenint en compte això, s'ha buscat el següent límit  $L_2$  (fent el mateix procediment que per a  $L_1$ ), a partir del qual els iterats que s'obtenen prenent com a valor inicial els nombres següents deixen d'entrar a  $I_2$  i se'n van a  $J_2$ . El mateix s'ha fet per trobar el següent límit  $L_3$ , a partir del qual els iterats surten de  $J_2$  i entren a  $I_3$  i convergeixen a  $3\pi$ ;  $L_4$ , de  $I_3$  a  $J_3$ ;  $L_5$ , de  $J_3$  a  $I_4$  i convergeixen a  $\pi$ ; i  $L_6$ , a partir del qual els iterats surten de l'interval  $I_4$  i entren a  $J_4$ . El valor d'aquests límits ´es:

> $L_2$  = 4.34534515843024  $L_3$  = 4.348526993879131  $L_4$  = 4.35423051485  $L_5$  = 4.355535682987033  $L_6$  = 4.3582699073247

A partir d'aquest punt, com ja s'havia predit, és molt difícil trobar el valor dels següents límits sense cometre un error molt gran, perquè cal molta precisió.

#### <span id="page-27-0"></span>3.2.7 Caos en el sistema dinàmic

Fins a aquest punt es coneix el valor aproximat de 6 límits a partir dels quals si s'aplica Newton els iterats van a parar a noves zones de la funció. Realment, i com ja s'ha dit, existeixen molts més límits que provoquen aquest fenomen, però a partir d'aquest punt és molt difícil trobar-ne una aproximació, perquè cada vegada es troben més propers (hi ha una compressió) i són més pròxims i es requereix molta precisió per fer-se una idea del seu valor.

De fet, entre el límit  $L_5 = 4.355535682987033$  i  $L_6 = 4.3582699073247$ , per exemple, hi ha una diferència de 0.002734224337666902, molt més petita que la que separa els límits  $L_1 = 4.3257644174904$ i  $L_2 = 4.34534515843024$ , que és 0.01958074093983964. Almenys, però, com a mínim ara es té una idea sobre el que passa en les diverses regions de la funció sinus (veure imatge [24\)](#page-28-0). És evident

| M1                                                                                                    | M <sub>2</sub>                                           | M <sub>3</sub>             | M <sub>4</sub>         | M5M6                                                                       |
|----------------------------------------------------------------------------------------------------|----------------------------------------------------------|----------------------------|------------------------|----------------------------------------------------------------------------|
| 4.206<br>4.324<br>4.908<br>4.928<br>4.32<br>4.922<br>4.33<br>4.31<br>4.918<br>4326<br>4.916<br>4.912<br>4.914<br>x1<br>ш | 4344<br>4342<br>4.336<br>4.332<br>4.334<br>4.34<br>4.336 | 4.146<br>4.348<br>L2<br>LЗ | 4.952<br>4.35<br>4.354 | 4.962<br>4.36<br>14.956<br>4.358<br>L <sub>5</sub><br>L4<br>L <sub>6</sub> |
| LES SOLUCIONS VAN A J1                                                                                                   | VAN A I2                                                 | VAN A J2                   | VAN A 13               | VAN A J4<br>VAN A J3                                                       |
|                                                                                                    |                                                          |                            |                        | VAN A 14                                                                   |

<span id="page-28-0"></span>Figura 24: Segment  $J_1$  (zona de límits a partir de la qual es fa Newton). Font pròpia.

gràficament que en el segment  $J_1$  hi ha un conjunt de punts a partir dels quals, si es fa Newton, donen un seguit d'iterats que se'n van a parar a diferents zones de la funció. Una altra cosa que es pot observar és que els límits a partir dels quals es produeix un canvi i els iterats passen d'anar d'una regió a la següent són cada vegada més propers i, per tant, els intervals que delimiten són també cada vegada més petits (tal com es pot veure a la imatge [24\)](#page-28-0), i per això a partir d'aquest punt ja és molt difícil trobar els altres.

Tot i això, ara ja se sap que existeixen infinits valors a la funció a partir dels quals si s'aplica el mètode de Newton els iterats van a parar a algun dels intervals del tipus  $I_n = (n\pi - d, n\pi + d)$ i acaben convergint a l'arrel corresponent. Ara bé, què succeeix amb els nombres els iterats dels quals cauen fora d'aquests intervals; és a dir, entren als segments  $J_n$ ?

Anem a mirar, per exemple, què succeeix si s'aplica el mètode a partir del valor inicial 4.348, el segon iterat del qual va a parar al segment  $J_2$  (veure imatge [25\)](#page-28-1).

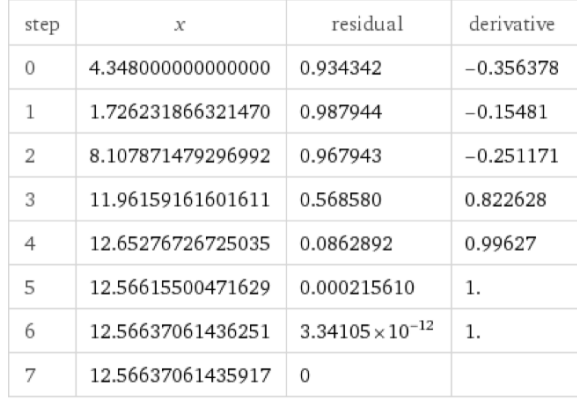

<span id="page-28-1"></span>Figura 25: Iterats del mètode de Newton per a  $x_0 = 4.348$ . Font: [http://www.wolframalpha.](http://www.wolframalpha.com/widgets/view.jsp?id=20e0b2135f2479705b13b7b3e9a88582) [com/widgets/view.jsp?id=20e0b2135f2479705b13b7b3e9a88582](http://www.wolframalpha.com/widgets/view.jsp?id=20e0b2135f2479705b13b7b3e9a88582)

Com es pot observar a la imatge [25,](#page-28-1) el segon iterat per a  $x_0 = 4.348$  cau al segment  $J_2$ , però el mètode continua calculant iterats fins que una d'elles cau finalment a un interval del tipus  $I_n$  i acaba convergint a 4π. I el mateix passa amb qualsevol altre nombre els iterats del qual no vagin a parar directament a un interval  $I_n$ , sinó que passin primer per algun segment  $J_n$ : el mètode seguirà fent iteracions fins que algun dels iterats entri a  $I_n$  i hi quedi atrapat.

Per tant, es pot assegurar que hi haurà valors  $x_0$  tals que la successió d'iterats aniran a parar a  $J_2$ i després entraran ja a  $I_3$ , per exemple; o d'altres que aniran a  $J_2$  i seguidament a  $J_3$  i després a  $J_4$ o potser a  $J_8$ , i finalment cauran a algun interval  $I_n$  com l' $I_9$ .

Ara bé, cal tenir en compte que en cada segment  $J_n$  existeix una primera regió (que anomenarem  $J_{nesquerra}$  o  $J_{ne})$  a partir de la qual si els iterats cauen aquí, els següents se'n van cap al costat esquerre de la funció i acaben convergint també a alguna arrel, però negativa, de manera que succeeix el mateix però a l'altre costat de l'eix d'ordenades. Tot i això, en l'estudi d'aquest fenomen ens centrarem només en l'altra zona dels segments  $J_n$  (a la qual anomenarem  $J_{ndreta}$  o  $J_{nd}$ ), així que totes els iterats que obtindrem es mantindran positius; per això, cal dir que cada vegada que ens referim a  $J_n$  a partir d'ara, s'estarà parlant únicament de la zona  $J_{nd}$  de cada segment i s'anomenarà  $\bar{J}_n.$ 

Un cop queda clara la idea anterior, ens disposem a analitzar millor aquest fenomen. Es parteix del segment  $\bar{J}_2$ , tal com es mostra a la imatge [26.](#page-29-0)

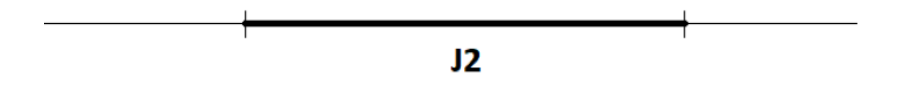

<span id="page-29-0"></span>Figura 26: Segment  $\bar{J}_2$ . Font pròpia.

Agafant com a valor inicial algun dels punts que hi ha inclòs en aquest segment, està clar que alguns donaran iterats que entraran directament a algun interval del tipus  $I_n$  i acabaran morint allà dins; doncs bé, anem a considerar que tots aquests nombres s'eliminen del segment, de manera que ens quedem només amb aquells els iterats dels quals van a parar a altres segments  $\bar{J}_n$  abans d'acabar entrant finalment a  $I_n$ . Si es fa això, aleshores s'obtenen segments dins de  $\bar{J}_2$  a partir dels quals, si s'aplica Newton, algunes iterats cauran a  $\bar{J}_3$ , altres a  $\bar{J}_4$ , o bé a  $\bar{J}_5$  o fins i tot a  $\bar{J}_{25000}$ ; és a dir, que hi haurà nombres a partir dels quals, si es fa Newton, els seus iterats aniran des de  $\bar{J}_n$ , passant per  $\bar{J}_{n+m}$  (on m és un nombre enter positiu que fa que la suma  $n+m$  sigui major que n, perquè, com ja s'ha dit, es treballa amb els segments  $\bar{J}_n$  i els iterats aniran sempre cap endavant), fins a algun interval del tipus  $I_n$ , i hi quedaran atrapades convergint a l'arrel corresponent (veure imatge [27\)](#page-29-1).

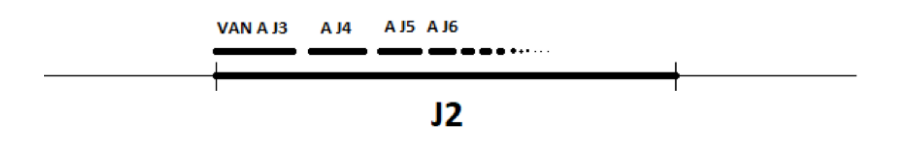

<span id="page-29-1"></span>Figura 27: Segment  $\bar{J}_2$ . Font pròpia.

En la imatge [27,](#page-29-1) es mostra visualment el que s'ha explicat: a partir de  $\bar{J}_2$ , hi ha alguns nombres els iterats dels quals van a parar a  $\bar{J}_3$  (es defineix aquest nou segment pertanyent a  $\bar{J}_2$  com a  $\bar{J}_{2,3}$ , i així tots els altres), a  $\bar{J}_4$  (segment  $\bar{J}_{2,4}$ ),  $\bar{J}_5$  ( $\bar{J}_{2,5}$ )..., i entre cada segment  $\bar{J}_{2,n+1}$  hi ha uns espais blancs que representen els punts els iterats dels quals se'n van als intervals  $I_n$ . I el mateix passa amb qualsevol altre segment  $\bar{J}_n$  de la funció. Per tant, es pot definir un nou element:  $J_{n,m}$  és un subinterval de  $\bar{J}_n$  tal que el següent de cada un dels seus punts va a  $\bar{J}_m$ . D'aquesta manera, si  $x_k \in \bar{J}_{n,m}, x_{k+1} \in \bar{J}_m.$ 

Ara bé, si es mira amb més atenció cadascun d'aquests nous segments que hem definit dins de  $\bar{J}_2$ , s'observa que si alguna de les iteracions cau per exemple en el segment  $\bar{J}_{2,3}$  (és a dir, que primer va a  $\bar{J}_2$  i després a  $\bar{J}_3$ ), seguidament se'n va a  $\bar{J}_4$ , i una altra se'n va a  $\bar{J}_5$ , i d'altres a  $\bar{J}_6$ , i el mateix passa amb els altres segments  $\bar{J}_{2+n}$ . Per tant, es produeix el mateix fenomen però a una escala una mica més petita (veure imatge [28\)](#page-30-0).

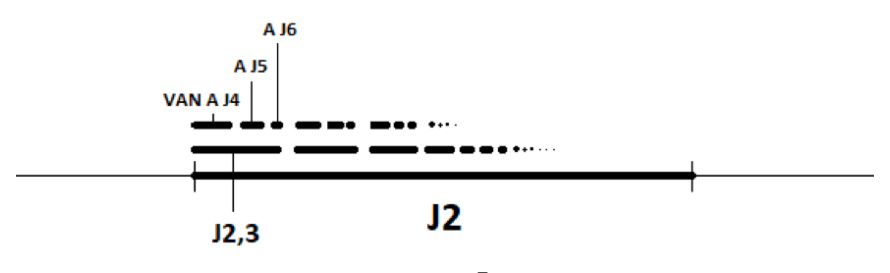

<span id="page-30-0"></span>Figura 28: Segment  $\bar{J}_2$ . Font pròpia.

Per tant, aplicant Newton s'obtindran iterats que, partint de  $\bar{J}_2$ , aniran a parar a  $\bar{J}_3$  i després a  $\bar{J}_4$  (així es defineix un nou segment a  $\bar{J}_2$ :  $\bar{J}_{2,3,4}$ , que comprèn tots aquells nombres que presenten aquest comportament), i d'altres que en lloc de  $\bar{J}_4$  se n'aniran a  $\bar{J}_5$ , i així successivament, de manera que s'acaben definint segments del tipus  $\bar{J}_{2,3,n}$ , on  $3 < n < +\infty$  i  $n \in \mathbb{Z}$ . I el mateix passa si ara analitzem més a fons cadascun d'aquests segments  $\bar{J}_{2,n+1,n+2}$  (veure imatge [29\)](#page-30-1).

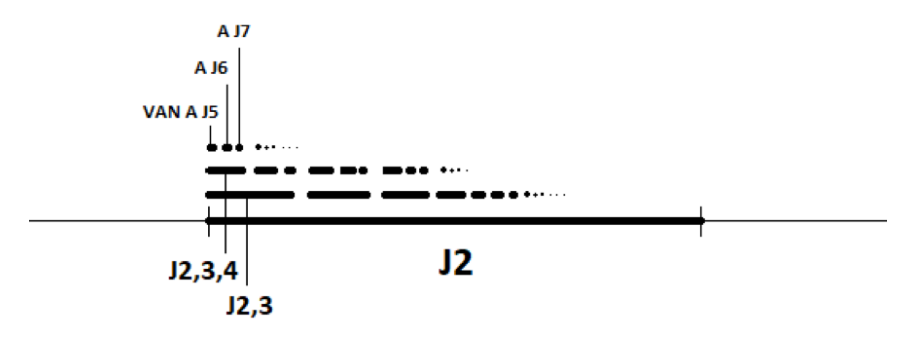

<span id="page-30-1"></span>Figura 29: Segment  $\bar{J}_2$ . Font pròpia.

Així doncs, en el segment  $\bar{J}_2$  es defineix un altre de nou anomenat  $\bar{J}_{2,3,4,5}$ , a partir del qual el primer iterat caurà a  $\bar{J}_2$ , el següent anirà a parar a  $\bar{J}_3$ , després a  $\bar{J}_4$  i seguidament a  $\bar{J}_5$ . Per tant, tal com s'aprecia a la imatge [29,](#page-30-1) els nous segments representats revelen una estructura fractal, que repeteix una pauta bàsica a escales cada cop més reduïdes.

De fet, es tracta d'un conjunt fractal de tipus Cantor, ja que és una estructura que, igual que el conjunt de Cantor, elimina successivament els segments oberts que corresponen als intervals del tipus  $I_n$  on cauen alguns iterats, fins a formar un conjunt constituït únicament per segments  $\bar{J}_n$ cada vegada més petits. Ara bé, és una fractal una mica més complicada que el conjunt de Cantor, perquè hi ha infinits intervals  $I_n$  i, per tant, eliminem infinits intervals cada vegada.

Podem resumir el que hem vist fins aquí en dos teoremes.

#### Teorema 1

Donada qualsevol successió finita creixent de  $n$  enters positius:

$$
p_1 < p_2 < p_3 < p_4 \dots < p_n
$$

existeixen infinits valors tals que la seva evolució passa successivament pels intervals:

$$
\bar{J}_{p_1}, \bar{J}_{p_2}, \bar{J}_{p_3} \, \ldots \, \bar{J}_{p_n}
$$

Així doncs, podem inventar una sèrie de nombres finita tan llarga com vulguem, tenint en compte que cada un ha de ser més gran que l'anterior, i formar un segment  $\bar{J}_n$  a partir d'aquests, ja que segur que n'existeix un que presenta aquestes característiques. Per exemple, s'escriu una successió creixent de 10 nombres a l'atzar:

$$
3, 4, 8, 13, 14, 16, 25, 29, 32, 36
$$

Si ara es construeix un segment  $\bar{J}_n$  a partir d'aquests nombres, s'obté el segment  $\bar{J}_{3,4,8,13,14,16,25,29,32,36}$ , que existeix a la funció i que presenta el comportament següent: els iterats aniran des de  $\bar{J}_3$  a  $\bar{J}_4$ ,  $a \bar{J}_8$ ,  $\bar{J}_{13}$ ,  $\bar{J}_{14}$ ,  $\bar{J}_{16}$ ,  $\bar{J}_{25}$ ,  $\bar{J}_{29}$ ,  $\bar{J}_{32}$  i a  $\bar{J}_{36}$ . I el mateix es pot fer amb una sèrie de 100 nombres, o de 10000, o fins i tot de 1000000.

A escales cada vegada més petites, doncs, hi haurà punts que passaran per milions, i fins i tot més, de segments  $\bar{J}_n$  abans d'entrar en algun interval  $I_n$  i quedar-s'hi convergint a l'arrel corresponent. Per tant, en aquesta funció hi ha nombres a partir dels quals, si s'aplica Newton, els iterats aniran saltant d'un segment  $\bar{J}_n$  a un altre (i aquest serà sempre més gran que l'anterior) de forma totalment aleatòria fins a entrar en algun  $I_n$ . De fet, hi ha un punt de la recta els iterats dels quals aniran saltant de  $\bar{J}_n$  a  $\bar{J}_n$  indefinidament sense caure en cap interval de convergència  $I_n$ ; és a dir, seguint un moviment de tal complexitat que resulta impossible predir a quin segment cauran després d'haver entrat en un altre. Per tant, el sistema dinàmic va "creixent".

#### Teorema 2

Donat qualsevol nombre d'iteracions n i qualsevol nombre real  $M > 0$  (per gran que sigui) existeixen valors inicials  $x_0$  i  $y_0$  tals que:

$$
|x_k - y_k| < \pi \text{, per a } k \le n - 1 \text{, però } |x_n - y_n| > M
$$

Es a dir, que en el nostre sistema s'observa una sensibilitat respecte de les condicions inicials. ´

Per exemple, si s'agafa dos valors inicials  $x_0$  tals que els seus primers dígits decimals siguin iguals i només difereixin alguns d'ells, s'observa que els seus iterats donen lloc a una evolució molt semblant en un període de temps llarg, però, sobtadament, els comportament comença a ser molt diferent:

$$
x_0 \rightarrow \bar{J}_{3,5,7,712,931\ldots2017,50000}
$$
  

$$
y_0 \rightarrow \bar{J}_{3,5,7,712,931\ldots2017,60000}
$$

Així doncs, ens trobem davant d'un sistema caòtic en la funció sinus que dona lloc a una estructura fractal assimilable al conjunt de Cantor, la qual, com ja s'ha esmentat, presenta una estructura bàsica  $(\bar{J}_n)$  que s'itera a diferents escales i va revelant nous segments del tipus  $\bar{J}_n$  cada vegada més minúsculs. I així, successivament, s'obté un fractal a partir del nostre sistema dinàmic en la funció sinus.

## <span id="page-32-0"></span>4 CONCLUSIONS

Després d'haver realitzat aquest treball de recerca, es conclou que hi ha caos i fractals en el sistema dinàmic que consisteix a aplicar el mètode de Newton a la funció sinus, tal com es pretenia determinar a l'inici del treball.

A m´es, pel que fa a l'objectiu principal del treball, s'ha analitzat el comportament ca`otic de la dinàmica del Mètode de Newton aplicat a la funció sinus i s'ha observat un fenomen de caos: el sistema presenta una clara sensibilitat respecte de les condicions inicials, ja que s'ha vist que el comportament aparentment semblant de dos iterats durant un llarg temps esdevé sobtadament molt diferent.

Una altra cosa que cal destacar és que s'ha pogut observar que el sistema revela una estructura fractal assimilable al conjunt de Cantor, ja que presenta una estructura bàsica que s'itera a diferents escales cada vegada més petites. Ara bé, es tracta d'una fractal més complicada que el conjunt de Cantor, perquè en comptes d'eliminar l'interval central amb cada iteració n'eliminem d'infinits. Per tant, amb l'assoliment d'aquest objectiu, la hipòtesi inicial queda verificada: la dinàmica del mètode de Newton aplicat a la funció sinus té un comportament caòtic que revela una estructura fractal assimilable al conjunt de Cantor, però una mica més complicada.

D'altra banda, pel que fa als objectius específics:

- S'ha investigat sobre el fenomen del caos i s'ha vist que és una impredictibilitat que afecta un sistema que, partint d'unes condicions inicials, pot evolucionar de maneres molt diferents; i sobre la idea de les fractals, les quals són ens matemàtics que disposen d'una estructura bàsica que s'itera de diferents escales. A més, s'ha pogut aplicar aquest coneixement a l'anàlisi del nostre sistema.
- S'ha après a treballar amb el mètode de Newton correctament, tant de manera manual com a trav´es dels programes d'ordinador, i no s'ha tingut cap problema al llarg del desenvolupament del treball per utilitzar-lo.
- S'ha utilitzat un software matemàtic específic: els programes Scilab, Maxima i Geogebra, amb els quals s'ha pogut treballar eficaçment gràcies al "manual" que s'ha fet de cadascun i han permès realitzar tots els càlculs i representacions gràfiques que s'han fet per al treball.
- Tot i que s'ha presentat i explicat el fenomen del caos a la introducció i al marc teòric del treball, no s'ha pogut aprofundir gaire en aquest aspecte ni mostrar la gran importància que té en la ciència avui dia, sinó que simplement se n'ha explicat la idea bàsica per realitzar l'estudi del nostre sistema.

D'altra banda, cal tenir en compte que fins a aquest punt, l'anàlisi matemàtica del sistema dinàmic s'ha centrat en l'estudi del comportament dels iterats en la zona dreta dels segments  $J_n$  (l'anomenada  $J_{ndreta}$  o  $J_{nd}$ ; no obstant, resultaria molt interessant ampliar aquesta anàlisi i incloure les regions  $J_{nesquerra}$ , perquè llavors tindríem essencialment el mateix fenomen però els iterats es podrien moure cap a la dreta i cap a l'esquerra per l'eix d'abscisses: podrien anar saltant d'un interval a l'altre de manera impredictible. Ara bé, per una qüestió de notació, seria bastant complicat fer l'estudi d'aquests segments.

## <span id="page-33-0"></span>5 BIBLIOGRAFIA

About Scilab. <http://www.scilab.org/scilab/about>

BURDEN, R, FAIRES, J. D. Métodos numéricos. Thomson (2003).

FERNÁNDEZ, A. Orden y caos. 1a edició, Labor, Barcelona (1994).

Geogebra. <https://www.geogebra.org/team>

GLEICK, J. La creación de una ciencia. 2a edició, Seix Barral S. A., Barcelona (1998).

DE GUZMÁN, M. Estructuras fractales y sus aplicaciones. 1a edició, Labor, Barcelona (1993).

MANDELBROT, B. Los objetos fractales. 5a edició, Tusquets Editores S. A., Barcelona (2000).

McCauley, J. Chaos, Dynamics, and Fractals: An Algorithmic Approach to Deterministic Chaos. 1a edició, Cambridge Nonlinear Science Series, Gran Bretanya (1993).

Maxima, un sistema de álgebra computacional. <http://maxima.sourceforge.net/es/>

SMITH, P. El caos. 3a edició, Akal, Madrid (2006).

Weisstein, E. Wolfram Math World. <http://mathworld.wolfram.com.>